# **The CostaRicto Campaign: Cyber-Espionage Outsourced**

*blogs.blackberry.com[/en/2020/11/the-costaricto-campaign-cyber-espionage-outsourced](https://blogs.blackberry.com/en/2020/11/the-costaricto-campaign-cyber-espionage-outsourced)* 

#### [RESEARCH & INTELLIGENCE](https://blogs.blackberry.com/en/category/research-and-intelligence) / 11.12.20 / [The BlackBerry Research and Intelligence Team](https://blogs.blackberry.com/en/author/the-blackberry-research-and-intelligence-team)

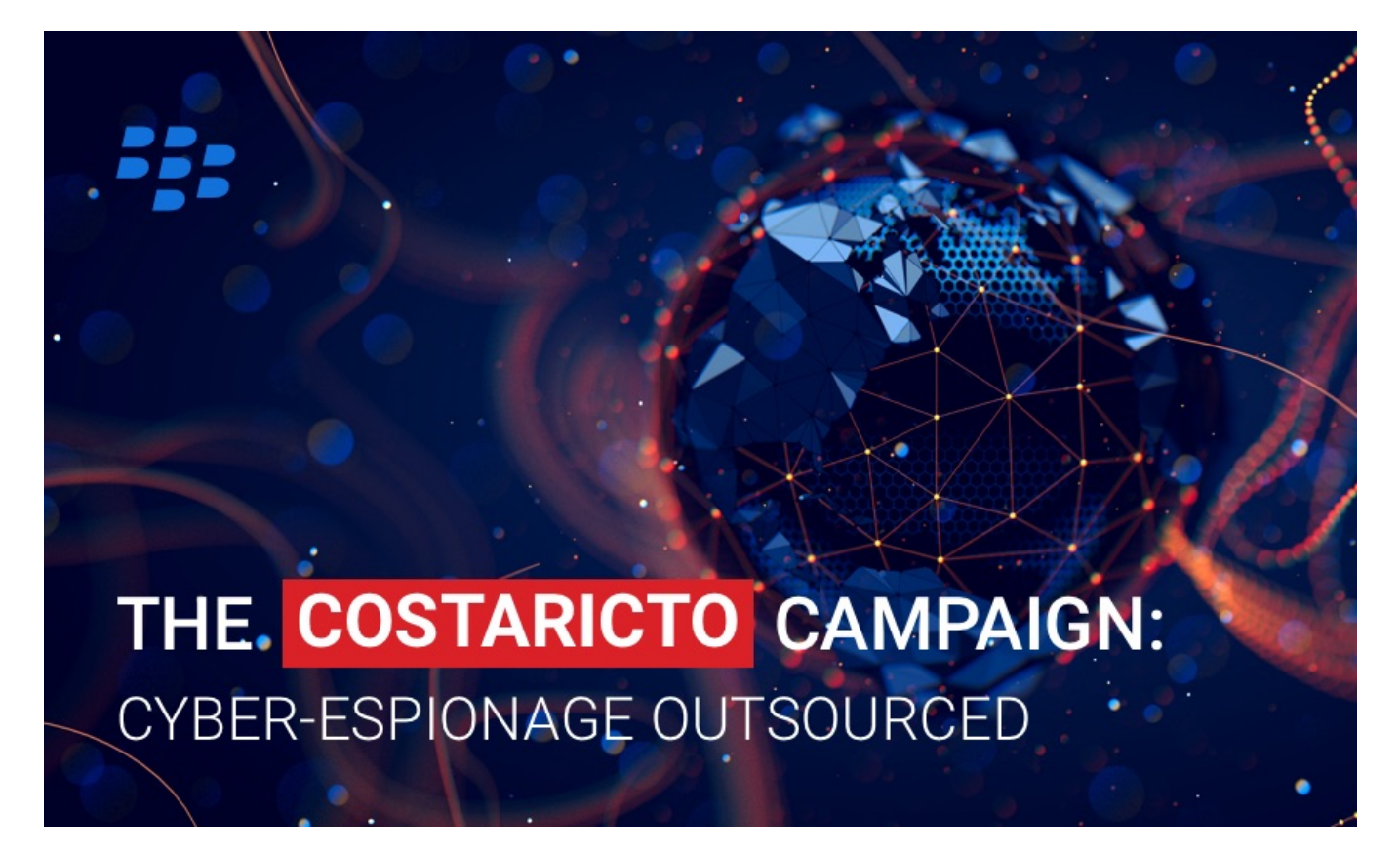

*With the undeniable success of Ransomware-as-a-Service (RaaS), the cybercriminal market has expanded its portfolio to add dedicated phishing and espionage campaigns to the list of illicit services on offer…*

During the past six months, the [BlackBerry Research and Intelligence team](https://blogs.blackberry.com/en/author/the-blackberry-research-and-intelligence-team) have been monitoring a cyber-espionage campaign that is targeting disparate victims around the globe. The campaign, dubbed CostaRicto by BlackBerry, appears to be operated by "hackers-for-hire", a group of APT mercenaries who possess bespoke malware tooling and complex VPN proxy and SSH tunnelling capabilities.

Mercenary groups offering APT-style attacks are becoming more and more popular. Their tactics, techniques, and procedures (TTPs) often resemble highly sophisticated state-sponsored campaigns, but the profiles and geography of their victims are far too diverse to be aligned with a single bad actor's interests.

Although in theory the customers of a mercenary APT might include anyone who can afford it, the more sophisticated actors will naturally choose to work with patrons of the highest profile – be it large organizations, influential individuals, or even governments. Having a lot at stake, the cybercriminals must choose very carefully when selecting their commissions to avoid the risk of being exposed.

Outsourcing an espionage campaign, or part of it, to a mercenary group might be very compelling, especially to businesses and individuals who seek intelligence on their competition yet may not have the required tooling, infrastructure and experience to conduct an attack themselves. But even notorious adversaries experienced in cyber-espionage can benefit from adding a layer of indirection to their attacks. By using a mercenary as their proxy, the real attacker can better protect their identity and thwart attempts at attribution.

#### **Key Findings:**

- CostaRicto targets are scattered across different countries in Europe, Americas, Asia, Australia and Africa, but the biggest concentration appears to be in South Asia (especially India, Bangladesh and Singapore), suggesting that the threat actor could be based in that region, but working on a wide range of commissions from diverse clients.
- The command-and-control (C2) servers are managed via Tor and/or through a layer of proxies; a complex network of SSH tunnels are also established in the victim's environment. These practices reveal better-than-average operation security.
- The backdoor used as a foothold is a new strain of never-before-seen malware a custom-built tool with a suggestive project name, well-structured code, and detailed versioning system. The earliest timestamps are from October 2019, and based on the version numbers, the project appears to be in the debug testing phase. It's not clear as of now if it's something that the threat actors developed in-house or obtained for exclusive use as part of beta testing from another entity.
- The timestamps of payload stagers go back to 2017, which might suggest the operation itself has been going on for a while, but used to deliver a different payload. It's not impossible, though, that the stagers are simply being reused without recompilation (i.e.: by changing the C2 URLs via binary editing).
- The backdoor project is called Sombra, which is a reference to an [Overwatch game persona](https://overwatch.fandom.com/wiki/Sombra)  an agent of the antagonist organization, who specializes in espionage and intelligence assessment and is characterized by stealth, infiltration and hacking skills.
- Some of the domain names hardcoded in the backdoor binaries seem to spoof legitimate domains (e.g.: the malicious domain sbibd[.]net spoofing a legitimate domain of the State Bank of India Bangladesh, sbibd.com). However, victims affected by these backdoors are unrelated, suggesting reuse of existing infrastructure which served another purpose.

One of the IP addresses which the backdoor domains were registered to overlaps with an earlier phishing campaign attributed to [APT28](https://blogs.blackberry.com/en/2019/08/inside-the-apt28-dll-backdoor-blitz) (i.e.: according to RiskIQ data, the SombRAT domain akams[.]in was at the time of attack registered to the same IP address as the phishing domain mail.kub-gas[.]com). However, BlackBerry researchers believe that a direct link between CostaRicto and APT28 is highly unlikely. It might be that the IP overlap is coincidental, or – just as plausible – that the earlier phishing campaigns have been outsourced to the mercenary on behalf of the actual threat actor.

#### **Targeting**

Unlike most of the state-sponsored APT actors, the CostaRicto adversary seems to be indiscriminate when it comes to the victims' geography. Their targets are located in numerous countries across the globe with just a slight concentration in the South-Asian region:

- India
- Bangladesh
- Singapore
- China
- $\bullet$  U.S.
- Bahamas
- Australia
- Mozambique
- France
- Netherlands
- Austria
- Portugal
- Czechia

The victims' profiles are diverse across several verticals, with a large portion being financial institutions.

#### **Delivery**

After gaining access to the victim's environment (presumably by using stolen credentials, either obtained via phishing, or bought on the dark web), the attacker sets up remote tunnelling using a SSH tool. The tool is configured to redirect traffic from a malicious domain to a proxy that is listening on a local port. The tunnel is authenticated using the attacker's private key.

In order to pull down the backdoor, a payload stager, either HTTP or reverse-DNS, is executed with the use of a scheduled task.

The backdoor comes either wrapped up in a PowerSploit reflective loader, or in the form of a custombuilt dropper that uses a simple virtual machine (VM) mechanism to decode and inject the payload.

#### **Toolset**

- SombRAT: A custom backdoor (with both x86 and x64 versions)
- CostaBricks: A custom VM-based payload loader (seen only with x86 SombRAT payloads so far)
- [PowerSploit's reflective PE injection](https://powersploit.readthedocs.io/en/latest/CodeExecution/Invoke-ReflectivePEInjection/) module (seen with x64 SombRAT payloads)
- HTTP and reverse-DNS payload stagers
- nmap: Port scanner
- PsExec

#### **PS1 Loader (x64)**

The 64-bit backdoor is deployed in a fairly standard way. It is distributed as a set of scripts and encrypted files and utilizes a PowerShell loader based on the Invoke-ReflectivePEInjection PowerSploit module to decode and inject the final payload DLL into memory:

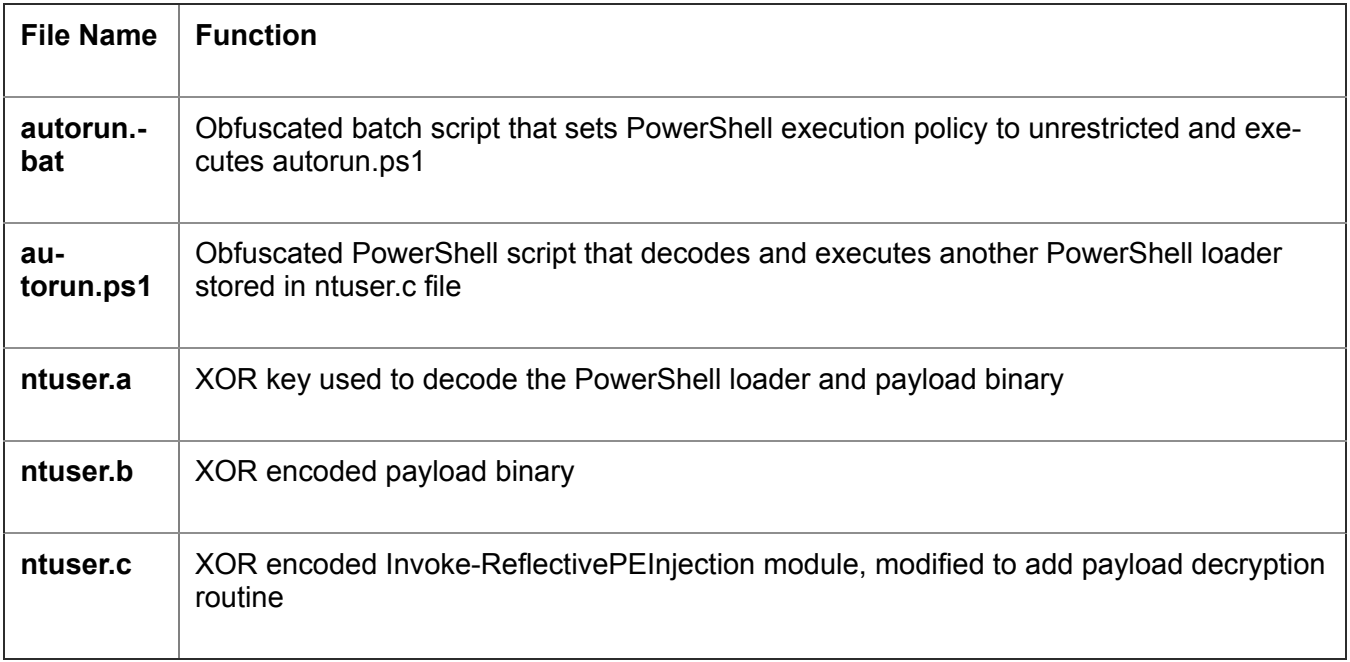

#### **CostaBricks Loader (x86)**

The loader used with 32-bit backdoors is more technically compelling. It implements a simple custombuilt virtual machine mechanism that will execute an embedded bytecode to decode and inject the payload into memory.

This attempt at obfuscation, although not new, is rather uncommon in relation to targeted attacks. Code virtualization has been most prevalent in commercial software protectors which use much more advanced solutions; simpler virtual machines are sometimes also featured in off-the-shelf malicious packers used by widespread financial crimeware. This particular implementation, however, is unique (there are just a handful of samples in the public domain) and seems to be used only with SombRAT payloads – which makes us believe it is a custom-built tool that is private to the attackers.

To further confuse anti-malware solutions, the loader contains the entire unobfuscated code of a legitimate open source application called Blink (<https://github.com/crosire/blink>), which never gets executed:

| $s$ .rdata:00261 00000003 | C | -a                                                                             |
|---------------------------|---|--------------------------------------------------------------------------------|
| $s$ .rdata:00261 00000022 | C | Enter PID of target application:                                               |
| [s] rdata:00261 0000002B  | C | Failed to open target application process!                                     |
| [s] rdata:00261 0000004F  | C | Machine architecture mismatch between target application and this application! |
| $s$ .rdata:00261 00000024 | C | Launching in target application                                                |
| $s$ .rdata:00261 00000029 | C | Failed to create new communication pipe!                                       |

*Figure 1: Strings belonging to Blink code*

There is also an unused zlib decompression routine that seems to be leftover code from an older version of the loader.

The compilation timestamps suggest that both the loader and the embedded payload are compiled at the same time (with only a few seconds difference).

One of the loaders had the following PDB path, suggesting that the internal name of the project is CostaRicto/ CostaBricks:

```
.rdata:00472B58 ; Debug information (IMAGE DEBUG TYPE CODEVIEW)
.rdata:00472B58 asc_472B58 db 'RSDS'
                                                      ; DATA XREF: . rdata: 00471F74â†'o
.rdata:00472B58
                                                      ; CV signature
                              dd 0A94A6088h
                                                     ; Datal ; GUID
.rdata:00472B5C
                              ad 0A94A6088h<br>dw 494h<br>dw 4BE7h
                                                      ; Data2
.rdata:00472B5C
.rdata:00472B5C
                                                      ; Data3
.rdata:00472B5C
                              db 86h, 9Dh, 18h, 11h, 6Bh, 22h, 4Ah, 0FCh; Data4
.rdata:00472B6C
                              dd 1
                                                      ; Age
                              db 'C:\Wokrflow\CostaRicto\Release\CostaBricks.pdb',0; PdbFileName
.rdata:00472B70
```
*Figure 2: PDB path from one of the x86 loader samples*

#### **Virtual Machine Internals**

The virtual machine mechanism is implemented with the usage of C++ objects and classes. There are 20 different VM instructions, each having between zero and three operands. A pointer to the bytecode to execute is passed as a parameter to the VM initialization routine:

| .text:00223EC3  | mov  | esi, esp                                                   |                                                                                       |
|-----------------|------|------------------------------------------------------------|---------------------------------------------------------------------------------------|
| .text:00223EC5  | mov  | [esi+vm stack.native ebp], ebp                             |                                                                                       |
| text:00223ECB   | lea  | edi, [esi+vm stack.native seh frame]                       |                                                                                       |
| .text:00223ED1  | lea  | ecx, [esi+vm stack. VMBASERUNNER]                          |                                                                                       |
| .text:00223ED4  | mov  | $[edi-4]$ , esp                                            | ; native esp                                                                          |
| .text:00223ED7  | mov  | [edi+native stack.retval], -1                              |                                                                                       |
| text:00223EDE   | mov  | [edi+native stack.frame handler], offset cxx frame handler |                                                                                       |
| .text: 00223EE5 | mov  | eax, large fs:0                                            |                                                                                       |
| .text:00223EEB  | mov  | [edi+native stack.seh frame], eax                          |                                                                                       |
| .text:00223EED  | mov  | large fs:0, edi                                            |                                                                                       |
| .text: 00223EF4 | call | <b>VMBASERUNNER</b> constr                                 |                                                                                       |
| .text:00223EF9  | lea  | ecx, [esi+vm stack.vmbytecode cmem]                        |                                                                                       |
| .text:00223EFC  | xor  | eax, eax                                                   |                                                                                       |
| .text:00223EFE  | mov  |                                                            | [ecx+vm stackparam.cmem vftable], offset ?? 7CMemory@@6B@ ; const CMemory:: 'vftable' |
| .text:00223F04  | mov  | [ecx+vm stackparam.data], eax                              |                                                                                       |
| .text:00223F07  | mov  | [ecx+vm stackparam.len], eax                               |                                                                                       |
| .text:00223F0A  | mov  | [edi+native stack.retval], eax                             |                                                                                       |
| .text:00223F0D  | push | 78356                                                      | ; Size                                                                                |
| text:00223F12.  | push | offset vmbytecode                                          | ; bytecode to be executed by the VM                                                   |
| .text:00223F17  | call | insert or replace element                                  |                                                                                       |
| .text:00223F1C  | lea  | ecx, [esi+vm stack.encpayload cmem]                        |                                                                                       |
| .text:00223F1F  | xor  | eax, eax                                                   |                                                                                       |
| .text:00223F21  | mov  | [esi+vm stack.native retval], 1                            |                                                                                       |
| .text:00223F2B  | mov  |                                                            | [ecx+vm_stackparam.cmem_vftable], offset ?? 7CMemory@@6B@ ; const CMemory:: 'vftable' |
| .text:00223F31  | mov  | [ecx+vm stackparam.data], eax                              |                                                                                       |
| .text:00223F34  | mov  | [ecx+vm stackparam.len], eax                               |                                                                                       |
| .text:00223F37  | push | 130048                                                     | ; Size                                                                                |
| .text:00223F3C  | push | offset enc payload                                         | ; encrypted UPX-packed EXE                                                            |
| .text:00223F41  | call | insert or replace element                                  |                                                                                       |
| .text:00223F46  | lea  | eax, [esi+vm stack.encpayload cmem]                        |                                                                                       |
| .text:00223F49  | lea  | [esi+vm stack. VMBASERUNNER]<br>ecx,                       |                                                                                       |
| .text:00223F4C  | push | eax                                                        |                                                                                       |
| .text:00223F4D  | lea  | eax, [esi+vm stack.vmbytecode cmem]                        |                                                                                       |
| .text:00223F50  | push | eax                                                        |                                                                                       |
| .text:00223F51  | call | init vm decode call payload                                |                                                                                       |
|                 |      |                                                            |                                                                                       |

*Figure 3: Initialization of the virtual machine*

A VM instance is initialized by setting its context structure, which contains the instruction pointer, zero flag, instructions list and pointer to the registers:

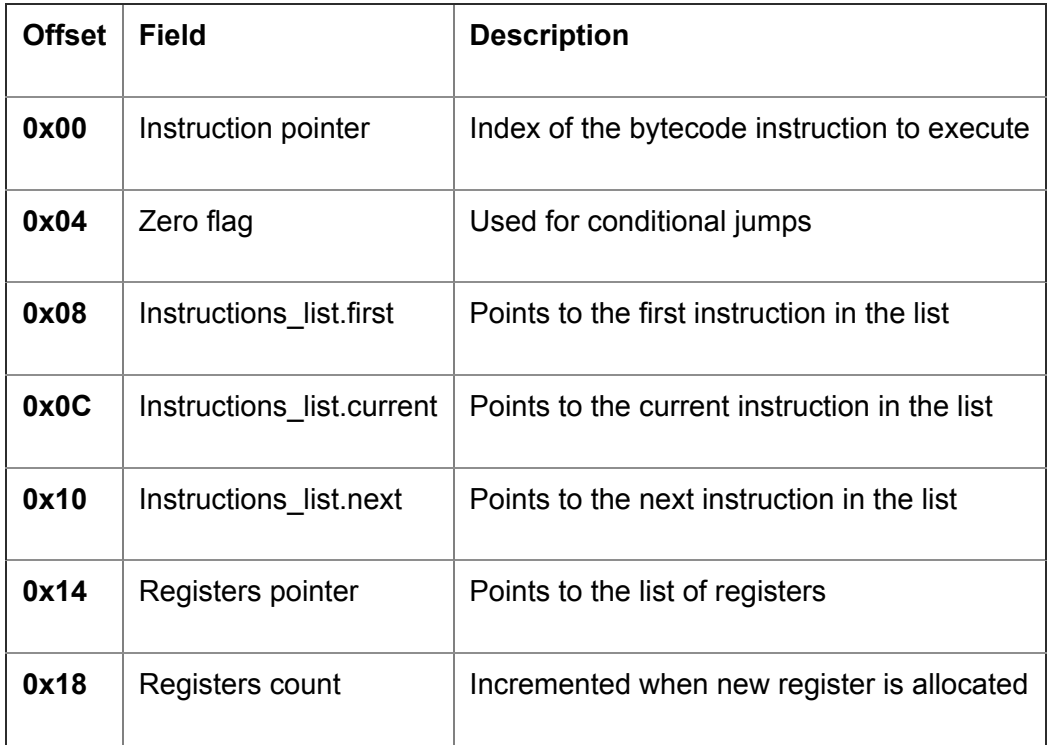

### *Instructions and Operands*

Instructions, operands, and opcode handlers are implemented as doubly linked lists. Each VM instruction has its own index and contains information such as the opcode number, flags, operands count, and the operands:

#### opc 04 SUB < 0, 4, 0, 2, 1, 0, 9435C739h, 0, 0, 1, 0, 9435C73Ah, 0, 0>

#### *Figure 4: An example of VM instruction format for the SUB opcode*

The operands can either be immediate values or "registers". Dynamically allocated "registers" are small memory regions organized in the form of dictionary objects in doubly linked list. Each register has its own unique index that can store up to 8 bytes of data (including pointers to larger memory buffers) and can be either read or written to.

If the operand metadata specifies the index value, the operand is a "register"; otherwise the operand contains an immediate value. The value (either immediate or pointed to by a "register") is an integer: qword by default, but different lengths (byte, word or double-word) can be specified in the metadata:

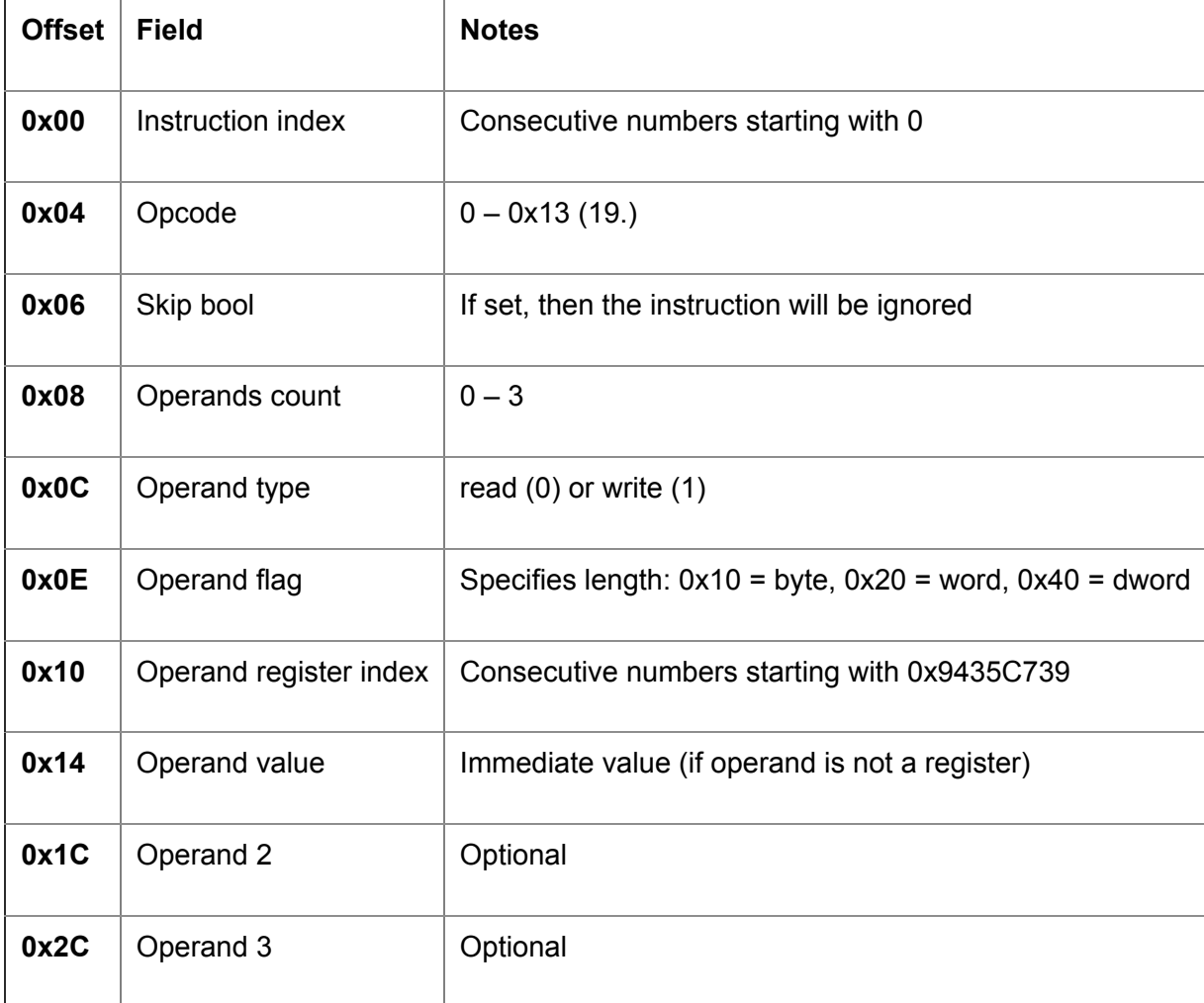

#### *Opcodes*

Each opcode has its own handler routine, which is executed in the main VM loop:

| .text:00226AF4       |                                           |          |                                     |                                                                     |
|----------------------|-------------------------------------------|----------|-------------------------------------|---------------------------------------------------------------------|
|                      | .text:00226AF4 execute instructions loop: |          |                                     | ; CODE XREF: execute vm bytecode+191ât"i                            |
| .text: 00226AF4      | mov                                       |          | ebx, [ebp+vm context]               |                                                                     |
| .text:00226AF7       | lea                                       |          | $edi, [edx+1]$                      |                                                                     |
| .text: 00226AFA      | mov                                       |          |                                     | [ebx+vm_context.instr_pointer], edi ; increment instruction pointer |
| $.text:00226$ AFC    | mov                                       |          | $ebx$ , $[ear+edx*4]$               | ; pointer to the structure containing current vm instruction        |
| .text:00226AFF       | cmp                                       |          | [ebx+vm instruction.skip bool], 0   |                                                                     |
| .text:00226B04       | jnz                                       |          | short next                          |                                                                     |
| .text:00226B06       | mov                                       |          | ecx, [ebp+VMBASERUNNER]             | ; VMBASERUNNER.opcodes list                                         |
| .text:00226B09       | lea                                       | eax,     | [ebx+vm instruction.opcode]         |                                                                     |
| .text:00226B0C       | push                                      | eax      |                                     | ; opcode                                                            |
| .text:00226B0D       | push                                      | esi      |                                     | ; points to the last vm instruction                                 |
| .text:00226B0E       | call                                      |          | set or get opcode handler           |                                                                     |
| .text:00226B13       | mov                                       |          | eax, [ebp+vm instruction]           | ; points to the returned opcode handler                             |
| .text:00226B16       | add                                       |          | ebx, vm instruction.operands ptr    |                                                                     |
| .text:00226B19       | push                                      | ebx      |                                     | ; vm instruction.operands ptr                                       |
| .text:00226B1A       | mov                                       | ecx,     | [ebp+vm context]                    |                                                                     |
| .text:00226B1D       | mov                                       | ebx, ecx |                                     |                                                                     |
| .text:00226B1F       | push                                      | ecx      |                                     | ; vm context                                                        |
| .text:00226B20       | call                                      |          | [eax+vm opcode handler.routine]     | : EXECUTE INSTRUCTION                                               |
| .text:00226B23       | add                                       | esp, 8   |                                     |                                                                     |
| .text:00226B26       | mov                                       |          | edi, [ebx+vm context.instr pointer] |                                                                     |
| .text:00226B28       | mov                                       | eax,     | [ebx+vm context.instr first]        |                                                                     |
| .text:00226B2B       | mov                                       | ecx,     | [ebx+vm context.instr current]      |                                                                     |
| .text:00226B2E       |                                           |          |                                     |                                                                     |
| .text:00226B2E next: |                                           |          |                                     | ; CODE XREF: execute vm bytecode+15Cât'j                            |
| .text:00226B2E       | mov                                       | edx, ecx |                                     |                                                                     |
| .text:00226B30       | sub                                       | edx, eax |                                     |                                                                     |
| .text:00226B32       | sar                                       | edx, 2   |                                     |                                                                     |
| .text:00226B35       | cmp                                       | edi, edx |                                     |                                                                     |
| .text:00226B37       | mov                                       | edx, edi |                                     |                                                                     |
| .text:00226B39       | jnz                                       |          | short execute instructions loop     |                                                                     |
|                      |                                           |          |                                     |                                                                     |

*Figure 5: Loop processing VM instructions*

The handler routine will check to see if the number and types of operands are valid, read operand values from VM "registers", perform a specific action (arithmetic/byte operation, comparison, jump, API call), and save results to a destination "register":

| .text:00224A72<br>eax, [ecx+vm operands list.first]<br>mov<br>ecx, [ecx+vm operands list.next]<br>.text:00224A74<br>mov |  |
|----------------------------------------------------------------------------------------------------|--|
|                                                                                                    |  |
| .text:00224A77<br>ecx, eax<br>sub                                                                                       |  |
| .text:00224A79<br>ecx, 8<br>; must have two operands<br>cmp                                                             |  |
| .text:00224A7C<br>ret 0<br>jnz                                                                                          |  |
| .text:00224A82<br>edi, [eax]<br>mov                                                                                     |  |
| .text:00224A84<br>[edi+vm operand 1.is writable], 1 ; operand 1 must be writable<br>cmp                                 |  |
| .text:00224A88<br>ret 0<br>jnz                                                                                          |  |
| .text:00224A8E<br>eax, [eax+vm operands list.next]<br>mov                                                               |  |
| .text:00224A91<br>esi, [ebp+vm context]<br>mov                                                                          |  |
| .text:00224A94<br>ecx, [eax+vm operand 2.writable]<br>movzx                                                             |  |
| .text:00224A97<br>CX, CX<br>test                                                                                        |  |
| .text:00224A9A<br>short operand 2 immediate<br>; operand 2 is an immediate value<br>ήz                                  |  |
| .text:00224A9C<br>cx, 1<br>cmp                                                                                          |  |
| .text:00224AA0<br>ret 0<br>jnz                                                                                          |  |
| .text:00224AA6<br>; operand 2 (register)<br>push<br>eax                                                                 |  |
| .text:00224AA7<br>esi<br>push                                                                                           |  |
| .text:00224AA8<br>call<br>get operand value<br>; return operand value in edx:eax                                        |  |
| .text:00224AAD<br>esp, 8<br>add                                                                                         |  |
| .text:00224AB0<br>add<br>esi, vm context.registers                                                                      |  |
| .text:00224AB3<br>ebx, edx<br>; operand 2 value h<br>mov                                                                |  |
| .text:00224AB5<br>edi, vm operand 1.index<br>add                                                                        |  |
| .text:00224AB8<br>[ebp+operand 2 value 1], eax<br>mov                                                                   |  |
| text:00224ABB<br>eax, [ebp+var 18]<br>lea                                                                               |  |
| $.$ text:00224ABE<br>ecx, esi<br>mov                                                                                    |  |
| .text:00224AC0<br>edi<br>; operand 1 (register)<br>push                                                                 |  |
| text:00224AC1<br>esi, eax<br>mov                                                                                        |  |
| .text:00224AC3<br>push<br>eax                                                                                           |  |
| text:00224AC4<br>call<br>set or get register                                                                            |  |
| .text:00224AC9<br>eax, [esi]<br>; operand 1 value<br>mov                                                                |  |
| .text:00224ACB<br>ecx, [ebp+operand 2 value 1]<br>mov                                                                   |  |
| .text:00224ACE<br>[eax+vm register.data l], ecx<br>; XOR value pointed by operand 1<br>xor                              |  |
| $.$ text:00224ACE<br>; with value pointed by operand 2                                                                  |  |
| .text:00224AD1<br>[eax+vm register.data h], ebx<br>xor                                                                  |  |
| .text:00224AD4<br>bl, 1<br>mov                                                                                          |  |
| .text:00224AD6<br>short endp<br>jmp                                                                                     |  |

*Figure 6: XOR opcode handler routine*

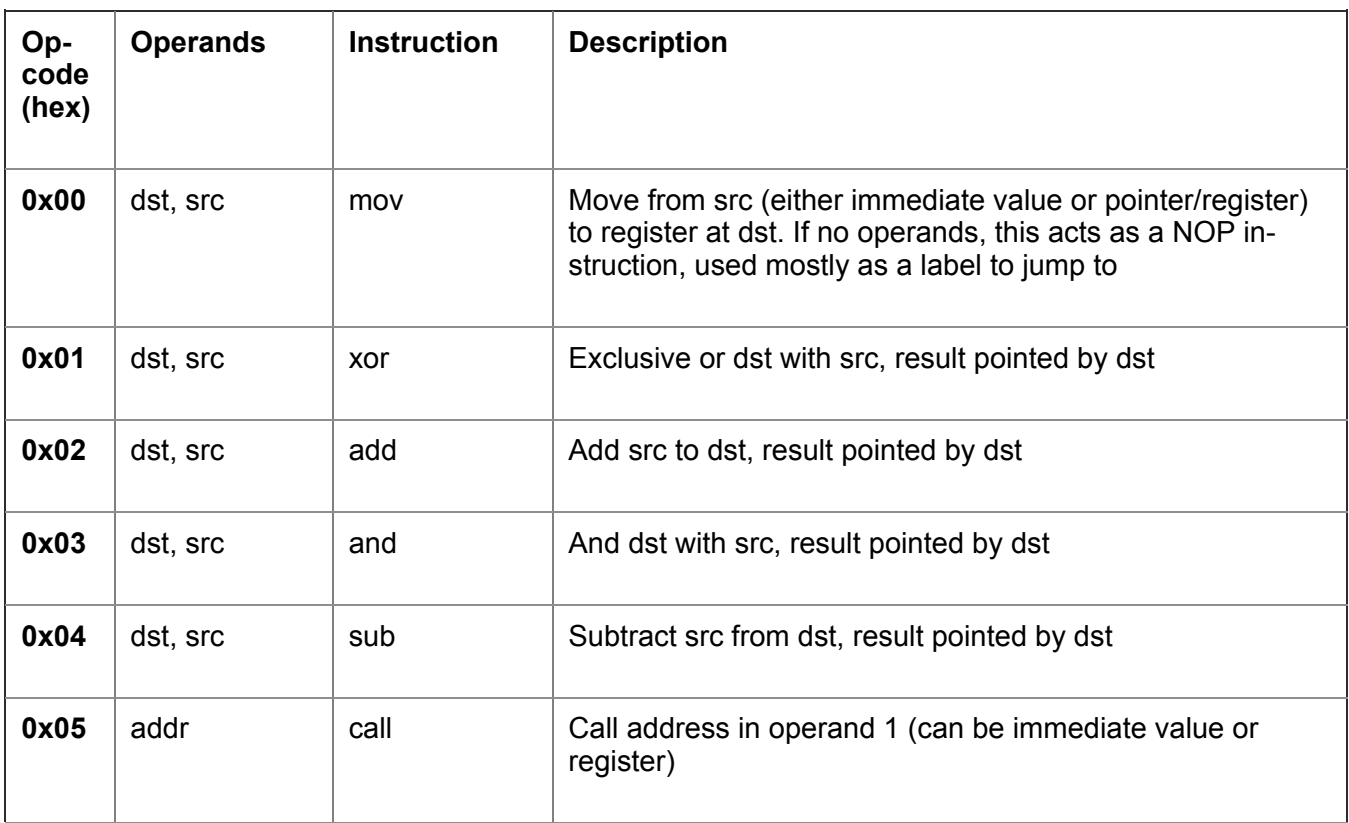

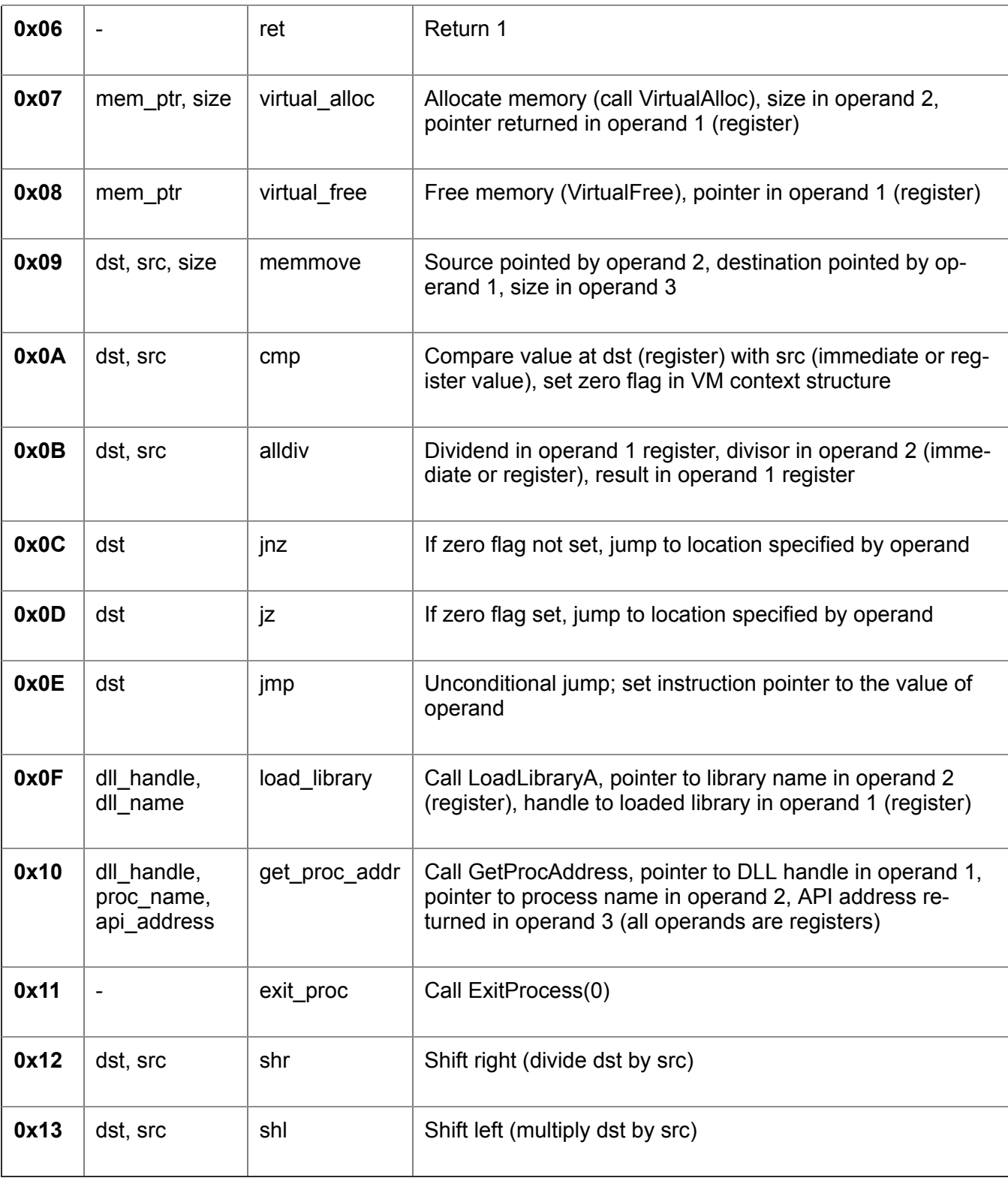

### **The Bytecode**

All of the x86 loaders BlackBerry has seen thus far embed the exact same bytecode that is 1800 (0x708) lines long. Most of these 1800 instructions are superfluous (i.e.: have no influence on the code functionality) and were inserted there for obfuscation only.

The purpose of the bytecode is to decrypt the embedded payload, load it into memory reflectively and execute it:

| .text:001FE310 virtalloc 16b |            | opc 07 VALLOC <4D9h, 7, 0, 2, 1, 0, 9435CDCCh, 0, 0, 1, 0, 0, 10h, 0> |                                                                  | ; allocate mem buffer for decryption key |
|------------------------------|------------|-----------------------------------------------------------------------|------------------------------------------------------------------|------------------------------------------|
| .text:001FE33C               | opc 02 ADD |                                                                       | <4DAh, 2, 0, 2, 1, 0, 9435CDCDh, 0, 0, 1, 0, 0, 1E72E0DBh, 0>    |                                          |
| .text:001FE368               | opc 04 SUB |                                                                       | <4DBh, 4, 0, 2, 1, 0, 9435CDCEh, 0, 0, 1, 0, 0, 45E5FF18h, 0>    |                                          |
| $.$ text:001FE394            | opc 03 AND |                                                                       | <4DCh, 3, 0, 2, 1, 0, 9435CDCFh, 0, 0, 1, 0, 9435CDD0h, 0, 0>    |                                          |
| .text:001FE3C0               | opc 04 SUB |                                                                       | <4DDh, 4, 0, 2, 1, 0, 9435CDD1h, 0, 0, 1, 0, 0, 2E007CCBh, 0>    |                                          |
| .text:001FE3EC               | opc 04 SUB |                                                                       | <4DEh, 4, 0, 2, 1, 0, 9435CDD2h, 0, 0, 1, 0, 9435CDD3h, 0, 0>    |                                          |
| .text:001FE418               | opc 02 ADD |                                                                       | <4DFh, 2, 0, 2, 1, 0, 9435CDD4h, 0, 0, 1, 0, 0, 1BB4DC1h, 0>     |                                          |
| $.$ text: 001FE444           | opc 03 AND |                                                                       | <4E0h, 3, 0, 2, 1, 0, 9435CDD5h, 0, 0, 1, 0, 0, 64982E79h, 0>    |                                          |
| .text:001FE470               | opc 03 AND |                                                                       | <4Elh, 3, 0, 2, 1, 0, 9435CDD6h, 0, 0, 1, 0, 0, 79FE8364h, 0>    |                                          |
| $.$ text: 001FE49C           | opc 00 MOV |                                                                       | <4E2h, 0, 0, 2, 1, 0, 9435CDD7h, 0, 0, 1, 0, 9435CDCCh, 0, 0>    | ; save key ptr at 0x9435CDD7             |
| .text:001FE4C8               | opc 02 ADD |                                                                       | <4E3h, 2, 0, 2, 1, 0, 9435CDD8h, 0, 0, 1, 0, 0, 246B4F71h, 0>    |                                          |
| .text:001FE4F4               | opc 03 AND |                                                                       | <4E4h, 3, 0, 2, 1, 0, 9435CDD9h, 0, 0, 1, 0, 9435CDDAh, 0, 0>    |                                          |
| .text:001FE520               | opc 00 MOV |                                                                       | <4E5h, 0, 0, 2, 0, 20h, 9435CDCCh, 0, 0, 1, 0, 0, 14820285h, 0>  | ; key $1 = 0x14820285$                   |
| .text:001FE54C               | opc 02 ADD |                                                                       | <4E6h, 2, 0, 2, 1, 0, 9435CDDBh, 0, 0, 1, 0, 9435CDDCh, 0, 0>    |                                          |
| .text:001FE578               | opc 02 ADD | <4E7h, 2, 0, 2, 1, 0, 9435CDCCh, 0, 0, 1, 0, 0, 4, 0>                 |                                                                  | ; key ptr $+= 4$                         |
| .text:001FE5A4               | opc 02 ADD |                                                                       | <4E8h, 2, 0, 2, 1, 0, 9435CDDDh, 0, 0, 1, 0, 0, 0C4FF8A06h, 0>   |                                          |
| .text:001FE5D0               | opc 02 ADD |                                                                       | <4E9h, 2, 0, 2, 1, 0, 9435CDDEh, 0, 0, 1, 0, 9435CDDFh, 0, 0>    |                                          |
| .text:001FE5FC               | opc 00 MOV |                                                                       | <4EAh, 0, 0, 2, 1, 0, 9435CDE0h, 0, 0, 1, 0, 0, 94EA8FDh, 0>     |                                          |
| .text:001FE628               | opc 03 AND |                                                                       | <4EBh, 3, 0, 2, 1, 0, 9435CDE1h, 0, 0, 1, 0, 0, 0E37B3CCFh, 0>   |                                          |
| .text: 001FE654              | opc 03 AND |                                                                       | <4ECh, 3, 0, 2, 1, 0, 9435CDE2h, 0, 0, 1, 0, 9435CDE3h, 0, 0>    |                                          |
| .text:001FE680               | opc 00 MOV |                                                                       | <4EDh, 0, 0, 2, 1, 0, 9435CDE4h, 0, 0, 1, 0, 0, 264C8A75h, 0>    |                                          |
| .text:001FE6AC               | opc 02 ADD |                                                                       | <4EEh, 2, 0, 2, 1, 0, 9435CDE5h, 0, 0, 1, 0, 0, 7FF58AFDh, 0>    |                                          |
| .text:001FE6D8               | opc 00 MOV |                                                                       | <4EFh, 0, 0, 2, 1, 0, 9435CDE6h, 0, 0, 1, 0, 0, 0B9837DFAh, 0>   |                                          |
| .text:001FE704               | opc 03 AND |                                                                       | <4F0h, 3, 0, 2, 1, 0, 9435CDE7h, 0, 0, 1, 0, 9435CDE8h, 0, 0>    |                                          |
| .text:001FE730               | opc 00 MOV |                                                                       | <4Flh, 0, 0, 2, 0, 20h, 9435CDCCh, 0, 0, 1, 0, 0, 26820323h, 0>  | ; key $2 = 0x26820323$                   |
| $.$ text:001FE75C            | opc 04 SUB |                                                                       | <4F2h, 4, 0, 2, 1, 0, 9435CDE9h, 0, 0, 1, 0, 0, 0C145E87Ch, 0>   |                                          |
| .text:001FE788               | opc 02 ADD |                                                                       | <4F3h, 2, 0, 2, 1, 0, 9435CDEAh, 0, 0, 1, 0, 0, 190C02AAh, 0>    |                                          |
| .text:001FE7B4               | opc 03 AND |                                                                       | <4F4h, 3, 0, 2, 1, 0, 9435CDEBh, 0, 0, 1, 0, 0, 709B117Bh, 0>    |                                          |
| .text:001FE7E0               | opc 04 SUB |                                                                       | <4F5h, 4, 0, 2, 1, 0, 9435CDECh, 0, 0, 1, 0, 9435CDEDh, 0, 0>    |                                          |
| .text:001FE80C               | opc 04 SUB |                                                                       | <4F6h, 4, 0, 2, 1, 0, 9435CDEEh, 0, 0, 1, 0, 0, 0B232670h, 0>    |                                          |
| .text:001FE838               | opc 00 MOV |                                                                       | <4F7h, 0, 0, 2, 1, 0, 9435CDEFh, 0, 0, 1, 0, 0, 0A2C6D200h, 0>   |                                          |
| .text: 001FE864              | opc 00 MOV |                                                                       | <4F8h, 0, 0, 2, 1, 0, 9435CDF0h, 0, 0, 1, 0, 9435CDF1h, 0, 0>    |                                          |
| .text:001FE890               | opc 02 ADD | <4F9h, 2, 0, 2, 1, 0, 9435CDCCh, 0, 0, 1, 0, 0, 4, 0>                 |                                                                  | ; key ptr $+= 4$                         |
| .text:001FE8BC               | opc 02 ADD |                                                                       | <4FAh, 2, 0, 2, 1, 0, 9435CDF2h, 0, 0, 1, 0, 9435CDF3h, 0, 0>    |                                          |
| .text:001FE8E8               | opc 03 AND |                                                                       | <4FBh, 3, 0, 2, 1, 0, 9435CDF4h, 0, 0, 1, 0, 0, 0B29A1AC3h, 0>   |                                          |
| .text:001FE914               | opc 02 ADD |                                                                       | <4FCh, 2, 0, 2, 1, 0, 9435CDF5h, 0, 0, 1, 0, 9435CDF6h, 0, 0>    |                                          |
| .text:001FE940               | opc 00 MOV |                                                                       | <4FDh, 0, 0, 2, 0, 20h, 9435CDCCh, 0, 0, 1, 0, 0, 35223562h, 0>  | ; $key 3 = 0x35223562$                   |
| .text:001FE96C               | opc 04 SUB |                                                                       | <4FEh, 4, 0, 2, 1, 0, 9435CDF7h, 0, 0, 1, 0, 0, 0D4C83F52h, 0>   |                                          |
| .text:001FE998               | opc 04 SUB |                                                                       | <4FFh, 4, 0, 2, 1, 0, 9435CDF8h, 0, 0, 1, 0, 0, 576E1F49h, 0>    |                                          |
| $.$ text:001FE9C4            | opc 04 SUB |                                                                       | <500h, 4, 0, 2, 1, 0, 9435CDF9h, 0, 0, 1, 0, 0, 3FDFD28h, 0>     |                                          |
| .text:001FE9F0               | opc 00 MOV |                                                                       | <501h, 0, 0, 2, 1, 0, 9435CDFAh, 0, 0, 1, 0, 9435CDFBh, 0, 0>    |                                          |
| .text:001FEA1C               | opc 02 ADD | $<$ 502h, 2, 0, 2, 1, 0, 9435CDCCh, 0, 0, 1, 0, 0, 4, 0>              |                                                                  | ; key ptr $+= 4$                         |
| .text:001FEA48               | opc 02 ADD |                                                                       | <503h, 2, 0, 2, 1, 0, 9435CDFCh, 0, 0, 1, 0, 0, 0AFEF542Ah, 0>   |                                          |
| .text:001FEA74               | opc 03 AND |                                                                       | $<$ 504h, 3, 0, 2, 1, 0, 9435CDFDh, 0, 0, 1, 0, 0, 5A18B61Ah, 0> |                                          |
| .text:001FEAA0               | opc 00 MOV |                                                                       | <505h, 0, 0, 2, 0, 20h, 9435CDCCh, 0, 0, 1, 0, 0, 41256421h, 0>  | ; key $4 = 0 \times 41256421$            |
|                              |            |                                                                       |                                                                  |                                          |

*Figure 7: A fragment of VM bytecode - setting the decryption key*

The payload decryption routine uses a custom symmetric algorithm based on arithmetic and byte-shift instructions – a combination of SHL/SHR/SUB/ADD/XOR – with hardcoded keys.

These constant values are used in all x86 SombRAT droppers we've seen so far:

 $key 1 = 0x14820285$  $key 2 = 0x26820323$  $key 3 = 0x35223562$  $key 4 = 0x41256421$  $cst 1 = 0x61C88647$  $cst$  2 =  $0x9E3779B9$ 

```
tmp 1a = encdw 1 \lt\lt 4 & 0xfffffffff
tmp 1b = encdw 1 \gg 5 & \theta x fffffffff
tmp 1c = encdw 1 - cst 1 & 0xfffffffftmp 2a = tmp 1a + key 3 & 0xfffffffftmp 2b = tmp 1b + key 4 & 0xfffffffftmp 3 = tmp 2a ^ time 1ckeydw 2 = \text{tmp } 3 ^ \text{tmp } 2bdecay 2 = encdw 2 - keydw 2magic 1 = decdw 2 \leq 4 & 0xfffffffff
magic 2 = decdw 2 \rightarrow 5 & 0xfffffffff
key 1a = key 1 + magic 1 & 0xfffffffff
key 2a = key 2 + magic 2 & \thetaxfffffffff
cst 2a = cst 2 + decdw 2 & 0xfffffffftmp 5 = key 1a ^ to 2akeydw_1 = tmp_5 \wedge key_2adecay 1 = endw 1 - keydw 1 & 0xfffffffff
```
*Figure 8: Payload decoding algorithm*

#### **SombRAT Backdoor**

The backdoor delivered by the above-mentioned loaders is a C++ compiled executable developed with heavy usage of objects, classes, and interfaces. It has a plugin architecture and basic functionality of a foothold RAT that is mainly used to download and execute other malicious payloads – either as its own plugins or standalone binaries. It can also perform other simple actions, like collecting system information, listing and killing processes, and uploading files to the C2.

#### **Features:**

- Communication over DNS tunnel with a hardcoded domain name and DGA-generated subdomain
- C2 traffic encrypted with RSA-2048
- Custom AES-encrypted storage format used to store configuration, plugins, and harvested data
- Unique version number for each sample

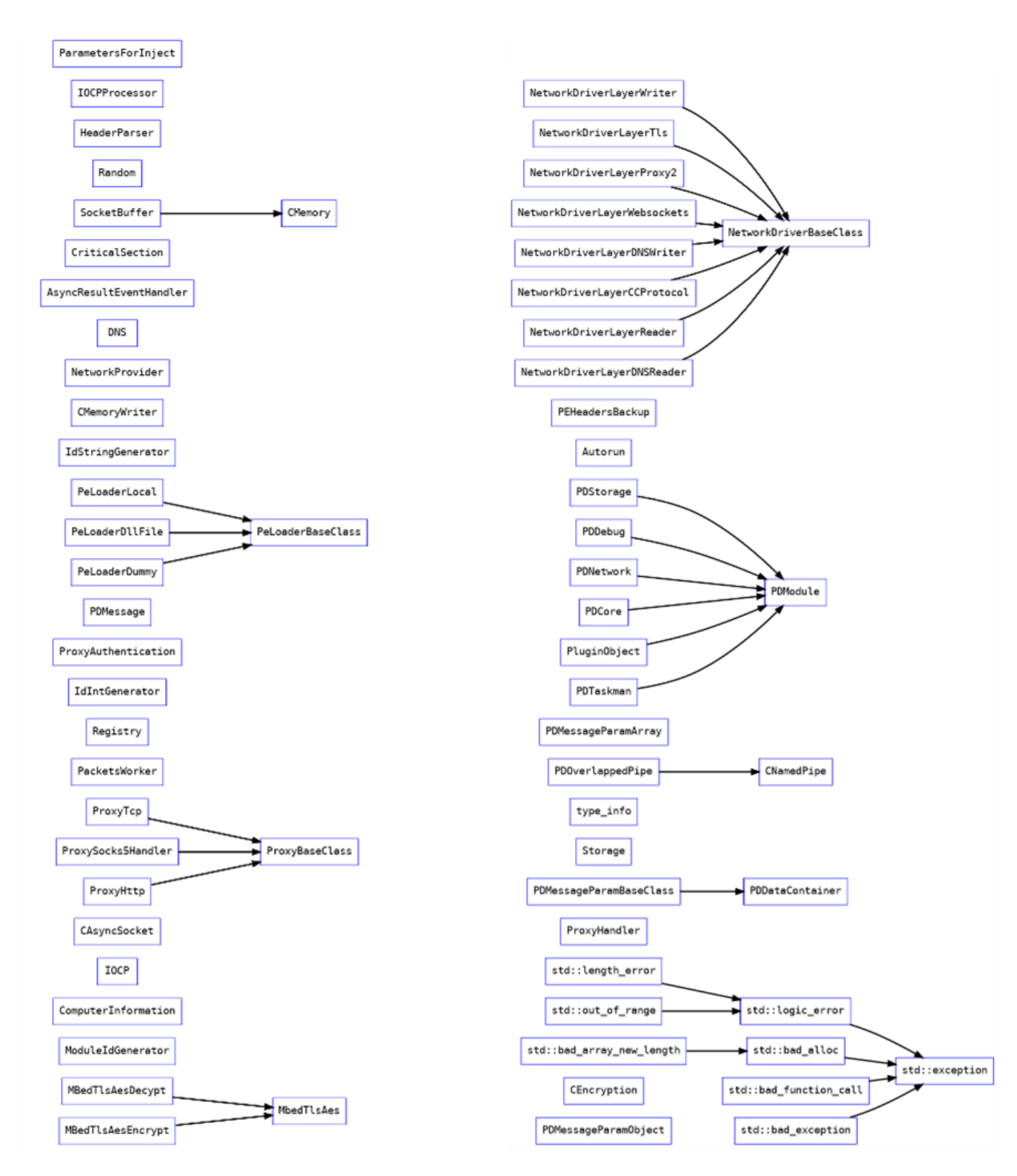

*Figure 9: Backdoor classes hierarchy*

According to a PDB path found in the 64-bit specimens, the project was originally called Sombra – possibly in reference to the [Overwatch game character](https://overwatch.fandom.com/wiki/Sombra):

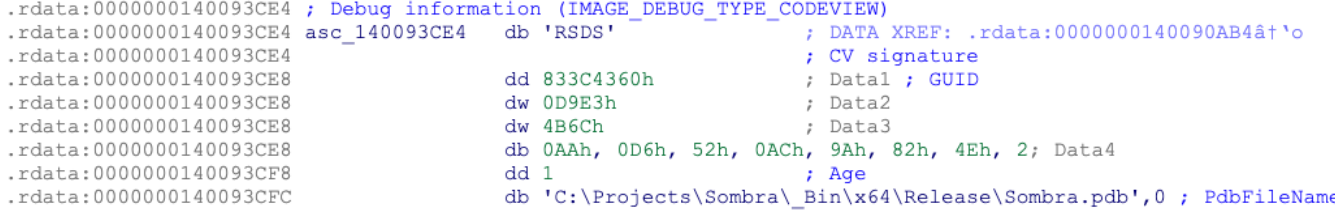

*Figure 10: PDB path from 64-bit backdoor with project name 'Sombra'*

In the Overwatch game world, Sombra is an agent of an antagonist organization called Talon. She is skilled in computer hacking and cryptography and specializes in espionage and intelligence assessment:

*"One of the world's most notorious hackers, Sombra uses information to manipulate those in power.*

*Sombra's skills include computer hacking and cryptography; these are activities she greatly enjoys, to the point where the desire to get past locks and solving mysteries is ingrained in her personality. She is a known associate of Reaper, specializing in espionage and intelligence assessment.*

*Stealth and debilitating attacks make Sombra a powerful infiltrator. Her hacking can disrupt her enemies, ensuring they're easier to take out, while her EMP provides the upper hand against multiple foes at once. Sombra's ability to Translocate and camouflage herself makes her a hard target to pin down." 1*

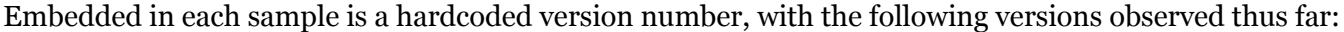

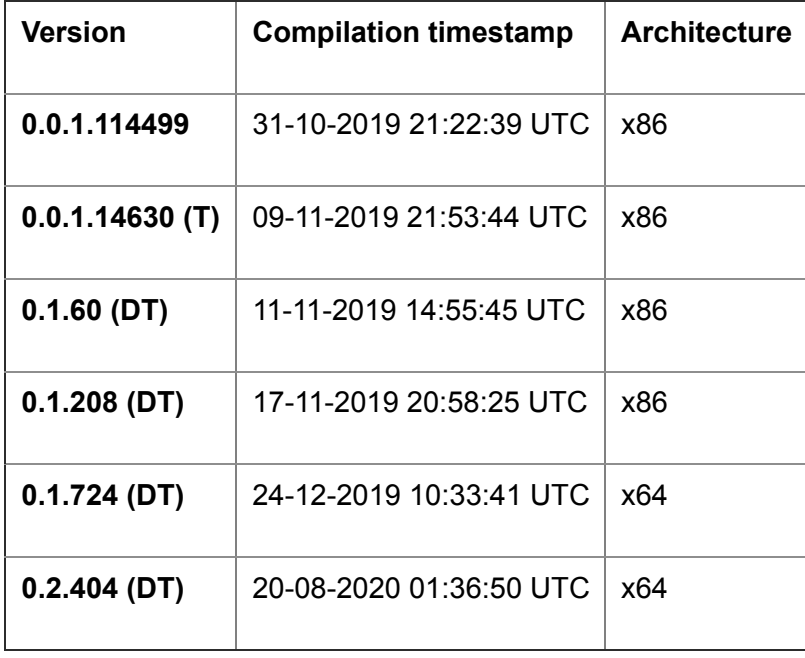

One of the backdoor samples (0.1.60 (DT)) was found to be hosted on http[://]159.65.31[.]84/svolcdst.exe.

#### **Behaviour**

Before entering the command processing loop, the backdoor will check to see if it's running as a service, and will create a run-once mutex consisting of %HOSTNAME% with a postfix of "S", "U", or "SU", depending on which privileges it was executed with.

The C2 domain name for the DNS communication is hardcoded and obfuscated using XOR. The backdoor will generate a subdomain using a custom domain generation algorithm (DGA) and try to send an initial beacon to the C2 via DNS tunneling:

```
cl, 68h ; 'h'.text:00413478
                                mov
.text:0041347A
                                        dword ptr [ebp+c2 domain], 10A1B68h
                               mov
.text:00413481
                                        eax, eax
                               xor
.text:00413483
                                        [ebp+var 1C], 6460C0Ah
                                mov
.text:0041348A
                                mov
                                        [ebp+var 18], 1CODh
                                        [ebp+var 16], 0
text:00413490.
                                mov
.text:00413494
                                                         ; CODE XREF: do stuff+C0ât"j
.text:00413494 decode c2 domain:
.text:00413494
                                        [ebp+eax+var 1F], cl
                                xor
.text:00413498
                                inc
                                        eax
.text:00413499
                                        eax, 9cmp.text:0041349C
                                        short loc 4134A3
                                jnb
.text:0041349E
                                        cl, [ebp+c2 domain]
                                mov
.text:004134A1
                                        short decode c2 domain ; sbibd.net
                                jmp
```
#### *Figure 11: Decoding the C2 domain name*

The configuration, along with downloaded plugins and all harvested data are stored in a custom database format inside a single file under the %TEMP% directory. The file name is hardcoded and obfuscated with XOR. The storage file is encrypted with AES-256 using a hardcoded key and is decrypted each time the malware needs to read or write it and re-encrypted after new data is added:

51 65 54 68 57 6d 5a 71 34 74 37 77 39 7a 24 43 26 46 29 4a 40 4e 63 52 66 55 6a 58 6e 32 72 35 // ASCII: "QeThWmZq4t7w9z\$C&F)J@NcRfUjXn2r5"

#### *Figure 12. Hardcoded AES key for storage encryption*

Strings used as backdoor commands and in debugging messages sent to the C2 are encoded with a simple alphabet substitution. These are not decrypted by the backdoor on the victim's side, and the key for decryption is not present in the binary. Most probably the backdoor client decrypts them locally:

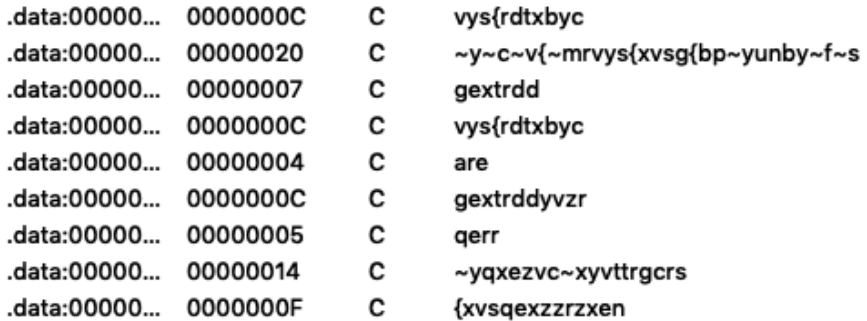

#### *Figure 13: Substitution-encoded strings*

#### **Command and Control (C2)**

The C2 communication can either be performed via DNS tunnelling or TCP sockets. Traffic is SSLencrypted and can bypass HTTP/SOCKS5 proxies. The C2 domain name is hardcoded in the binary and obfuscated with a single-byte XOR key which differs between samples. In order to establish communication, the malware first uses a DGA (Domain Generation Algorithm) to generate the subdomain to connect to. Depending on an internal boolean setting, one of the following URL formats is used:

- images**%x.%s**
- images**%x**.elmako.**%s**

where **%s** is the hardcoded domain name and **%x** contains 8 hexadecimal characters generated based on the result of the GetTickCount API:

(GetTickCount \* 0x8088405 + 1) % 0xFFFFFFFF

If the connection is unsuccessful, the backdoor will try to generate and connect to several other URLs in the same domain, using the same algorithm but without the "images" prefix.

It seems that in most cases, the malware sends out data using DNS\_TYPE\_TEXT requests, while the attackers issue commands separately over the TCP channel with the IP address associated with the DGAgenerated subdomain.

All the communication is compressed with zlib and encrypted with AES. Additionally, an embedded RSA public key is used to secure the AES key exchange:

```
PUBLICKEYSTRUC <6, 2, 0, 0A400h>
RSAPUBKEY <31415352h, 800h, 10001h>
EF C9 77 B9 A3 8E 48 92 77 C8 E1 E1 0C 46 35 2B CD 5C DB 7B 66 26 85 D2 2A 22 46 0F
5E CE 7D BD 34 40 3D C1 F8 31 5F 5B 76 7F 76 7B 46 0D 58 C3 FD A4 D9 12 16 0D 40 BA
B5 2D 11 88 10 AB FF A6 84 E2 F0 E9 C8 47 32 D0 5D E0 4F 10 4A CB 85 EF 90 D6 94 79
76 64 17 7C 37 73 04 BD 87 28 E9 ED 7C FE 56 54 B0 5F 2B 5A E6 8E 1F C8 CF 6E 5D 25
A4 2C BA E2 2D A0 51 8B 32 E2 DD 59 95 DB DC 43 11 2A C2 6F 08 5E 4F 89 4E F5 0C 42
A0 27 E1 CE AC CC 03 C9 85 36 10 7A 38 A1 D5 67 88 26 BA D9 47 47 88 B6 4C 37 4E C2
A2 68 D5 A0 A4 10 8D FA 45 3F 24 42 48 17 EC C9 25 7D B3 A2 1A 87 9E C8 32 36 E7 96
A9 D6 2B 4D 05 D1 8C 1F B0 E9 06 DC FD DC 31 72 0E E6 CA B8 77 E2 66 FE F3 C4 64 40
1C F2 06 5D 81 73 39 6F ED 33 0E 6D E1 30 D3 94 83 A0 78 92 8F 6F 17 E6 26 A8 23 B7
03 D2 F8 A2
```
*Figure 14: RSA key used for C2 traffic encryption*

#### **Backdoor Commands**

Both the x86 and x64 versions of the backdoor feature approximately 50 different commands organized into six groups, each group served by a different interface:

- Core
- Taskman
- Config
- Storage
- Debug
- Network

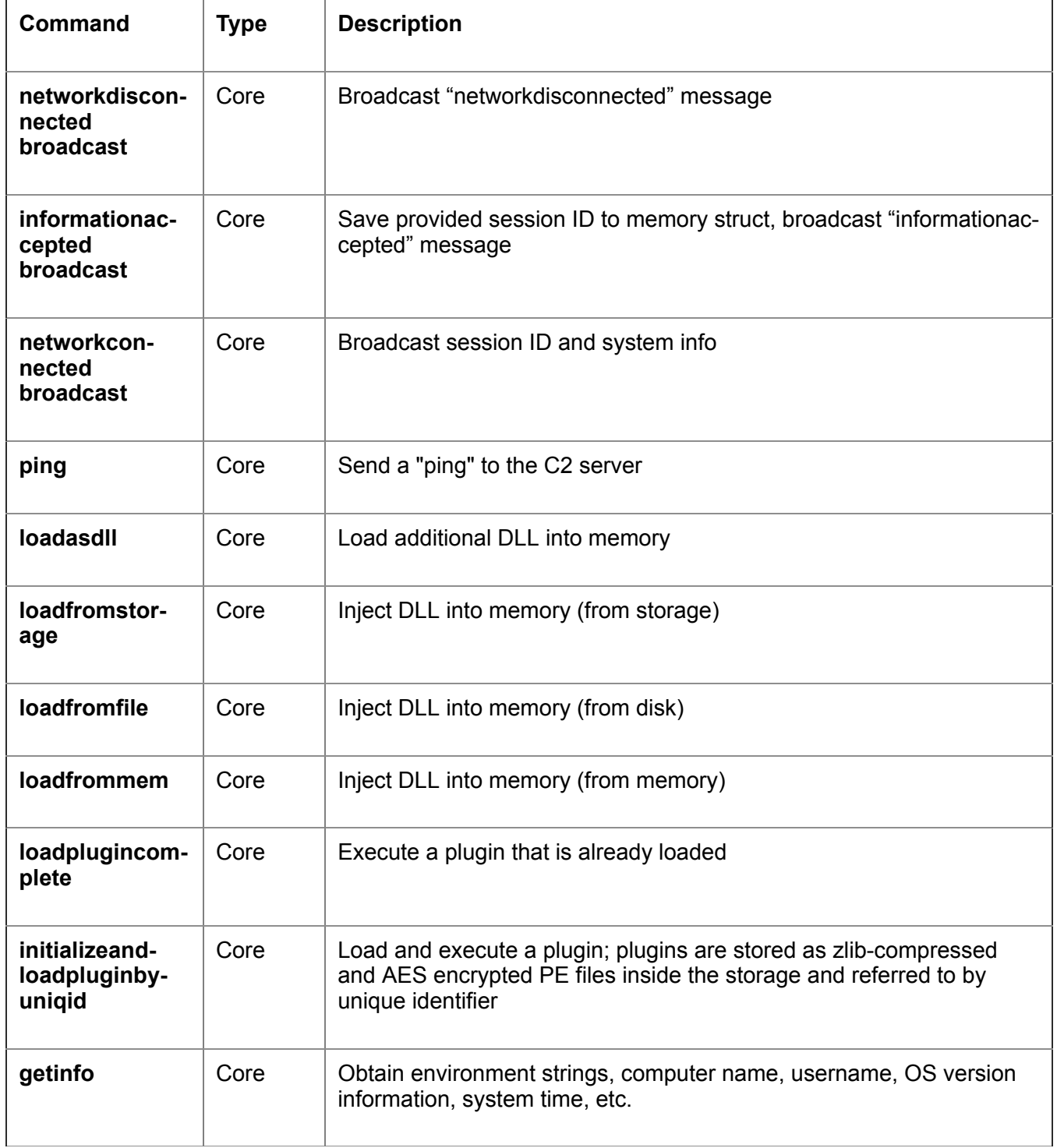

 $\overline{\phantom{a}}$ 

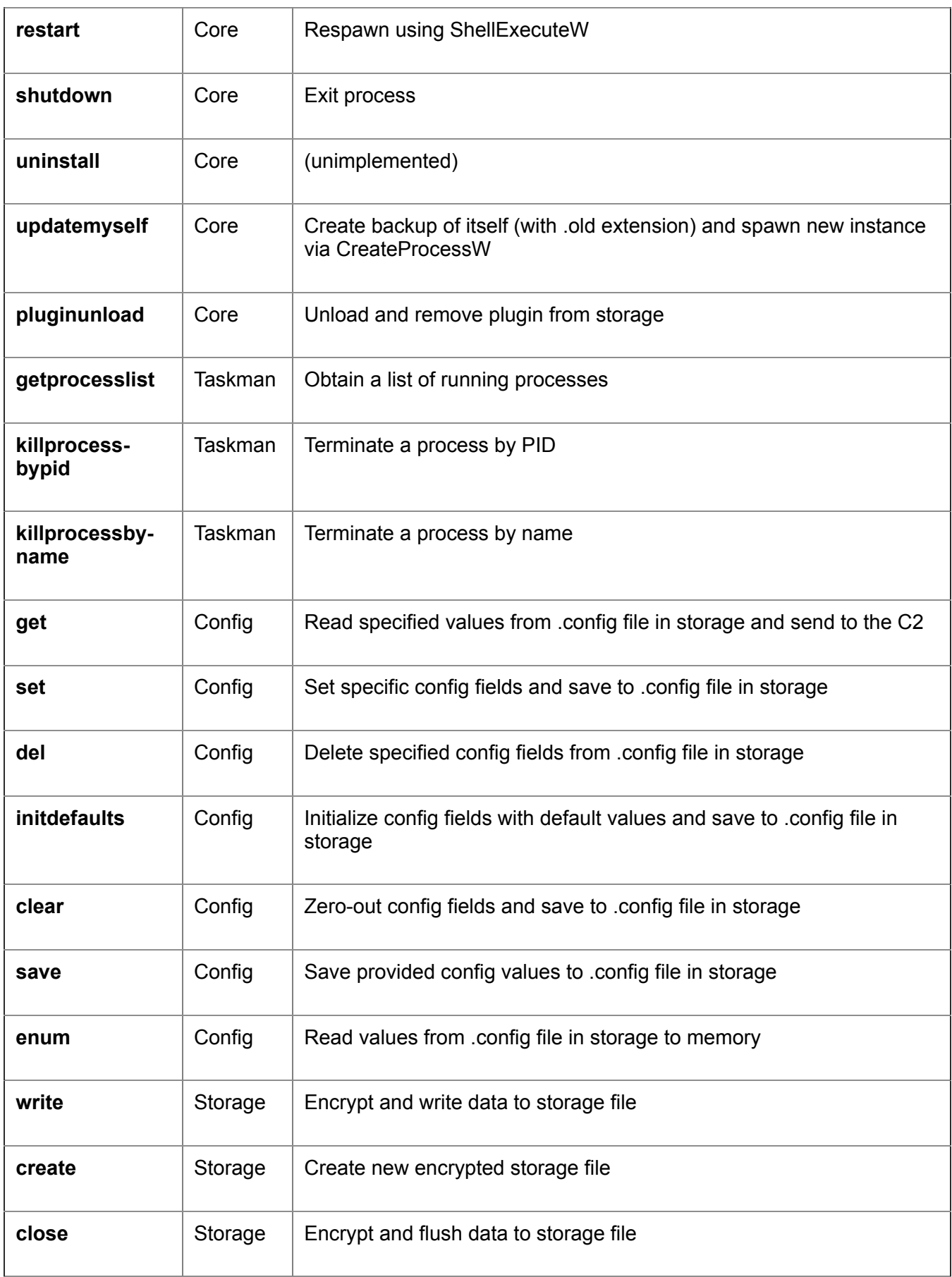

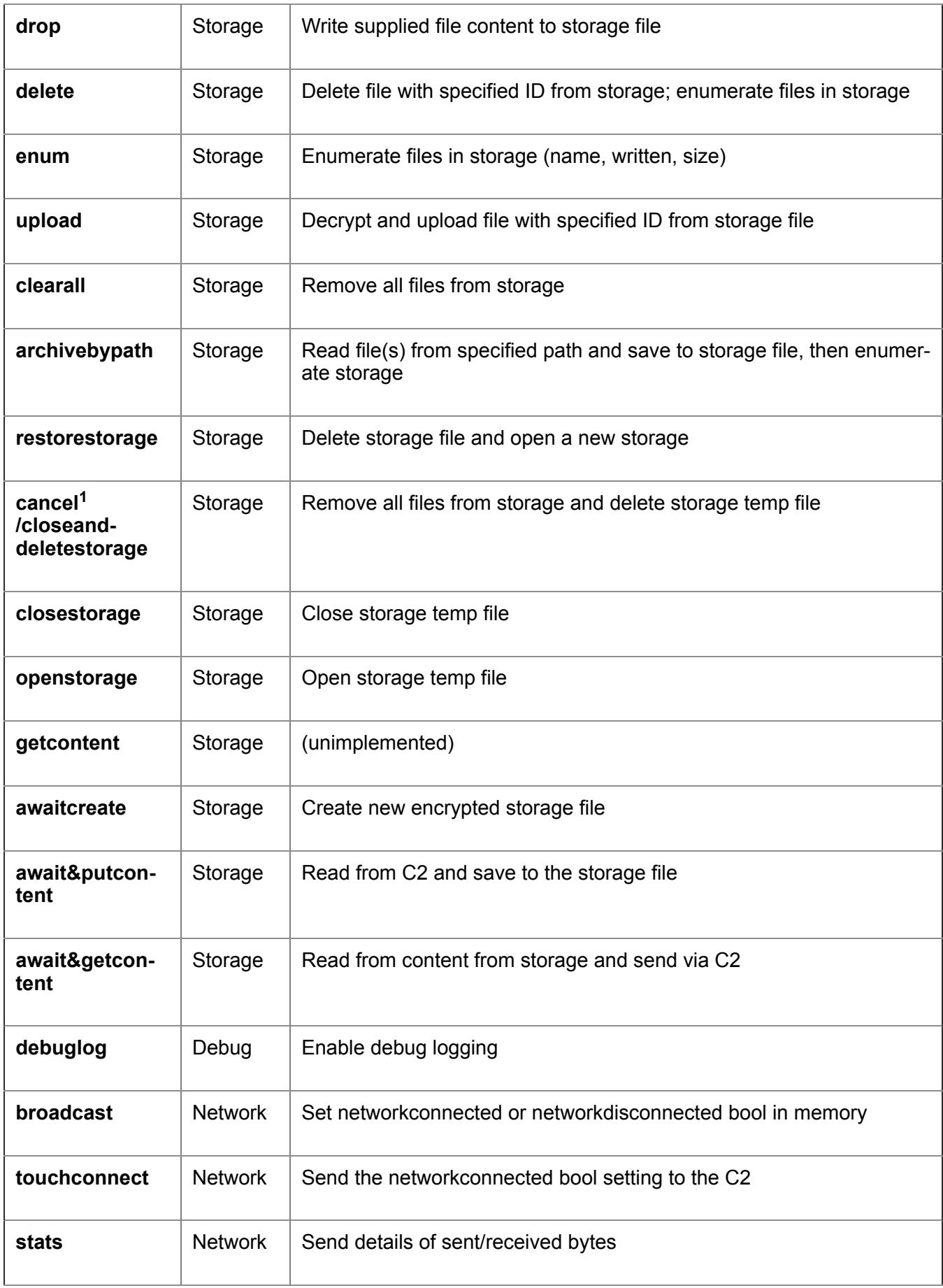

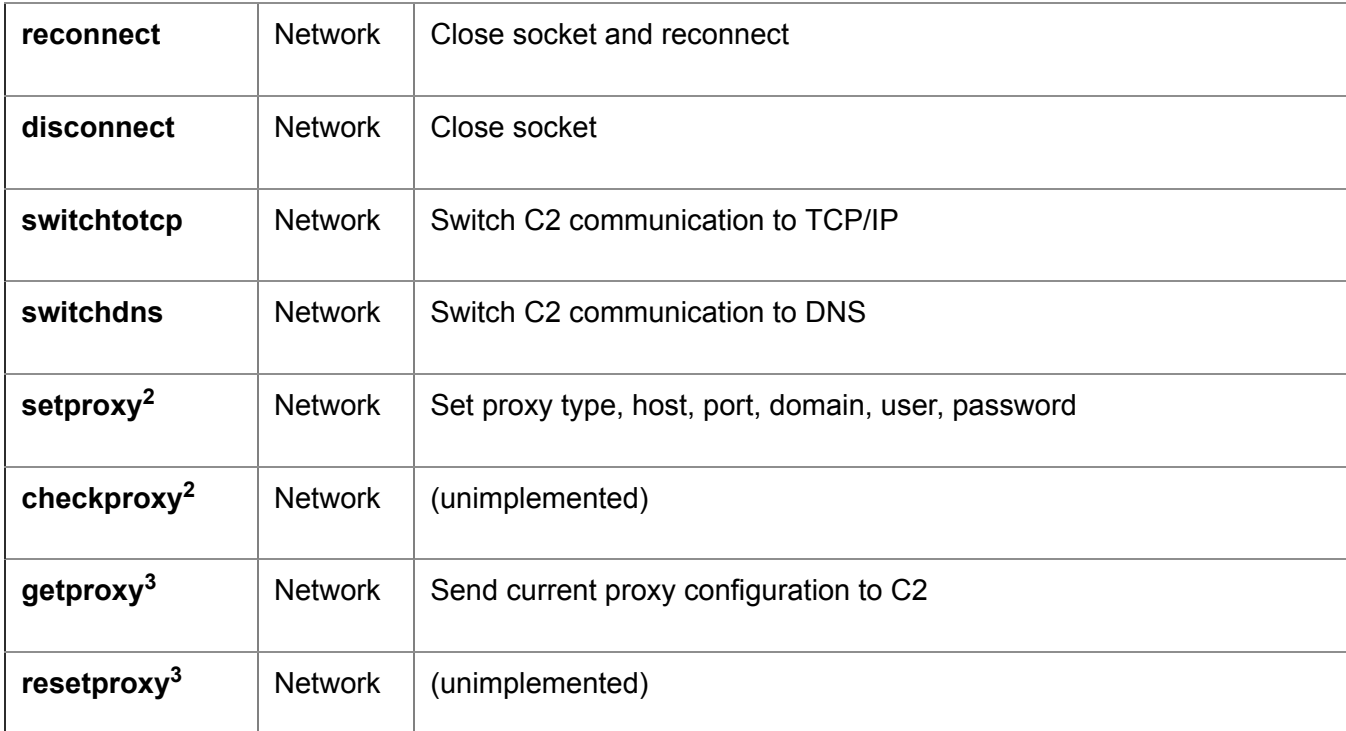

*1 – before v0.1.60t*

*2 – since at least v0.1.208*

*3 – since at least v0.1.724*

#### **Network**

#### *Infosportals[.]com*

First active during October 2019, infosportals[.]com was utilized by early SombRATs as the primary C2 domain. Since then, the domain shifted IP address multiple times, was then taken offline between February and May, before being reactivated briefly between late May and mid-June as part of another offensive:

| Su |  | n a            | $\sim$ 1 |                                        |                    |      |  |     |  |     |                |            | $\sim$ 2 $\sim$ | $\rightarrow$ 2 | $\sim$ 2 $\sim$ | $-1$  |            | $\sim$ 1 $\sim$ 1 $\sim$ 1 | $-1$ | $\sim$ 1                 |
|----|--|----------------|----------|----------------------------------------|--------------------|------|--|-----|--|-----|----------------|------------|-----------------|-----------------|-----------------|-------|------------|----------------------------|------|--------------------------|
| Mo |  | a sa n         | - 1      | 2019-12-06                             |                    |      |  |     |  |     |                |            | - 7             | $\overline{2}$  | $\overline{2}$  | $-1$  | $-1$       |                            | $-1$ | $\overline{\phantom{0}}$ |
| Tu |  | $\sim$         | l 11     |                                        | UNIQUE RESOLUTIONS |      |  |     |  |     |                | $\sqrt{2}$ | $\overline{2}$  | $-2$            | $\overline{2}$  | e e s | l 11       |                            | $-1$ | $\blacksquare$           |
| We |  | $\overline{2}$ | - 1      | 139.59.74.32<br><b>Click to Filter</b> |                    |      |  |     |  |     |                | - 21       | $\overline{2}$  | $-2$            | $\overline{2}$  | $-1$  | <b>COM</b> |                            | $-1$ | - 1                      |
| Th |  |                | - 1      |                                        |                    |      |  |     |  |     |                |            |                 | $\overline{2}$  | $\overline{2}$  | n a   |            |                            | $-1$ | $^{\circ}$ 1             |
| Fr |  |                | - 1      | $\sim$                                 | a s                | $-1$ |  |     |  |     |                |            |                 | $\overline{2}$  |                 |       |            |                            | n.   | - 1                      |
| Sa |  | a s            |          |                                        |                    | $-1$ |  |     |  |     | $\overline{1}$ |            | - 2             | $\overline{2}$  |                 |       |            |                            | t in | - 1                      |
|    |  | Nov            |          |                                        |                    | Dec  |  | Jan |  | Feb |                |            |                 | Mar             |                 |       |            | Apr                        |      |                          |

*Figure 15: Timeline of IP resolutions for infosportals[.]com*

| Resolve         | Location | Network          | <b>ASN</b> | First      | Last       |
|-----------------|----------|------------------|------------|------------|------------|
| 212.114.52.98   | DE       | 212.114.52.0/24  | 30823      | 2020-05-23 | 2020-06-16 |
| 0.0.0.0         |          | Unknown          |            | 2020-02-04 | 2020-05-11 |
| 144.217.53.146  | CA       | 144.217.0.0/16   | 16276      | 2020-02-16 | 2020-03-12 |
| 139.59.74.32    | IN       | 139.59.64.0/20   | 14061      | 2019-10-28 | 2019-12-11 |
| 185.189.112.223 | DE       | 185.189.112.0/24 | 9009       | 2019-10-18 | 2019-11-02 |
| 185.189.112.223 | DE       | 185.189.112.0/24 | 9009       | 2019-10-25 | 2019-10-25 |

*Figure 16: Table of IP resolutions for infosportals[.]com*

### *Sbibd[.]net*

A phishing domain mimicking the legitimate sbibd.com (registered to the State Bank of India, Bangladesh), sbibd[.]net was first active for a short spell from early November to December 2019, then reactivated again between February and March 2020 and was used as the primary C2 with several SombRAT variants:

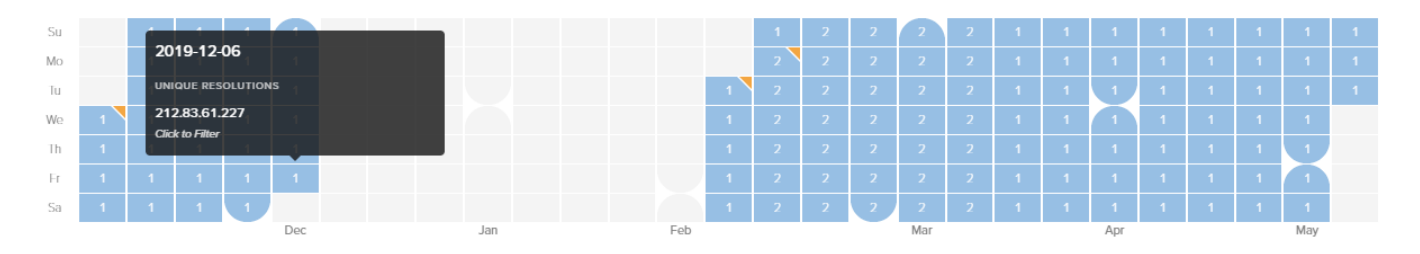

*Figure 17: Timeline of IP resolutions for sbibd[.]net*

| Resolve        | Location | Network        | <b>ASN</b> | First      | Last       |
|----------------|----------|----------------|------------|------------|------------|
| 0.0.0.0        |          | Unknown        |            | 2020-02-04 | 2020-05-05 |
| 144.217.53.146 | CA       | 144.217.0.0/16 | 16276      | 2020-02-10 | 2020-03-14 |
| 212.83.61.227  | DE       | 212.83.32.0/19 | 47447      | 2019-11-06 | 2019-12-06 |

*Figure 18: Table of IP resolutions for sbibd[.]net*

### *Akams[.]in*

First active for a few weeks from late December 2019 to mid-January 2020, akams[.]in was also used by multiple SombRAT samples for C2 communications. One of the prior resolutions, for IP 45.89.175.206, is particularly interesting, as it overlaps with another domain called mail[.]kub-gas[.]com, which was

[implicated as being associated with an APT-28/Fancy Bear/Sofacy phishing campaigns in a report by](https://cdn.area1security.com/reports/Area-1-Security-PhishingBurismaHoldings.pdf) Area 1 Security. However, after much scrutiny, it would appear highly likely that there is no direct connection between the SombRAT campaign and APT-28 activity.

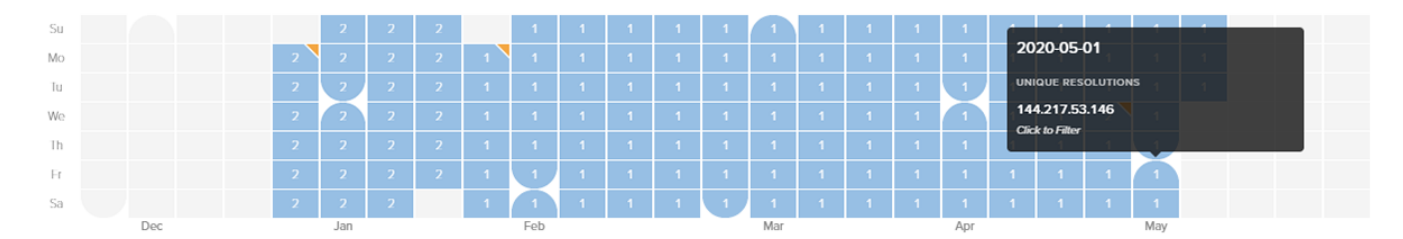

*Figure 19: Timeline of IP resolutions for akams[.]in*

| Resolve        | Location  | Network          | ASN   | First      | Last       |
|----------------|-----------|------------------|-------|------------|------------|
| 144.217.53.146 | CA        | 144.217.0.0/16   | 16276 | 2020-01-20 | 2020-05-05 |
| 144.217.53.146 | CA        | 144.217.0.0/16   | 16276 | 2020-04-22 | 2020-04-22 |
| 45.89.175.206  | <b>RO</b> | 45.89.175.0/24   | 9009  | 2019-12-23 | 2020-01-17 |
| 45.89.175.206  | <b>RO</b> | 45.89.175.0/24   | 9009  | 2019-12-23 | 2020-01-17 |
| 184.168.221.67 | US        | 184.168.220.0/22 | 26496 | 2018-03-07 | 2018-03-07 |

*Figure 20: Table of IP resolutions for akams[.]in*

### *newspointview[.]com*

Registered and active during late June 2020, newspointview[.]com has been used with more recent SombRAT variants as the primary C2 domain:

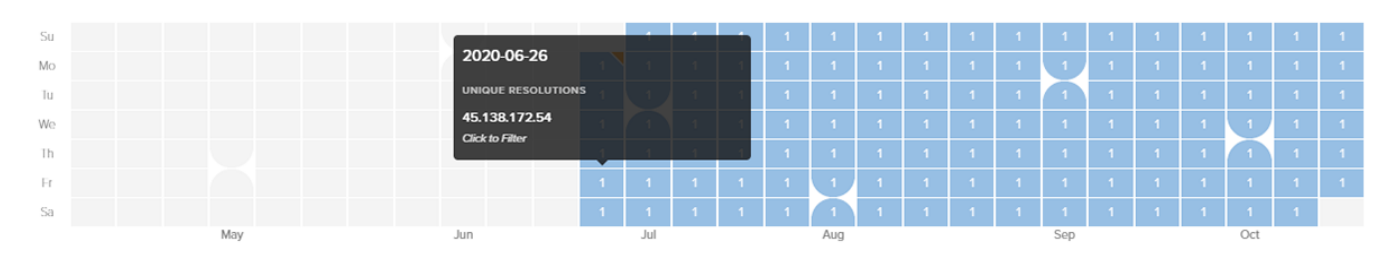

*Figure 21: Timeline of IP resolutions for newspointview[.]com*

| Resolve       | Location | Network         | ASN   | First      | Last       |
|---------------|----------|-----------------|-------|------------|------------|
| 45.138.172.54 | DE       | 45.138.172.0/22 | 30823 | 2020-06-22 | 2020-10-16 |

*Figure 22: Table of IP resolutions for newspointview[.]com*

## **Timeline**

The following timeline shows key domain/IP resolutions and known SombRAT releases:

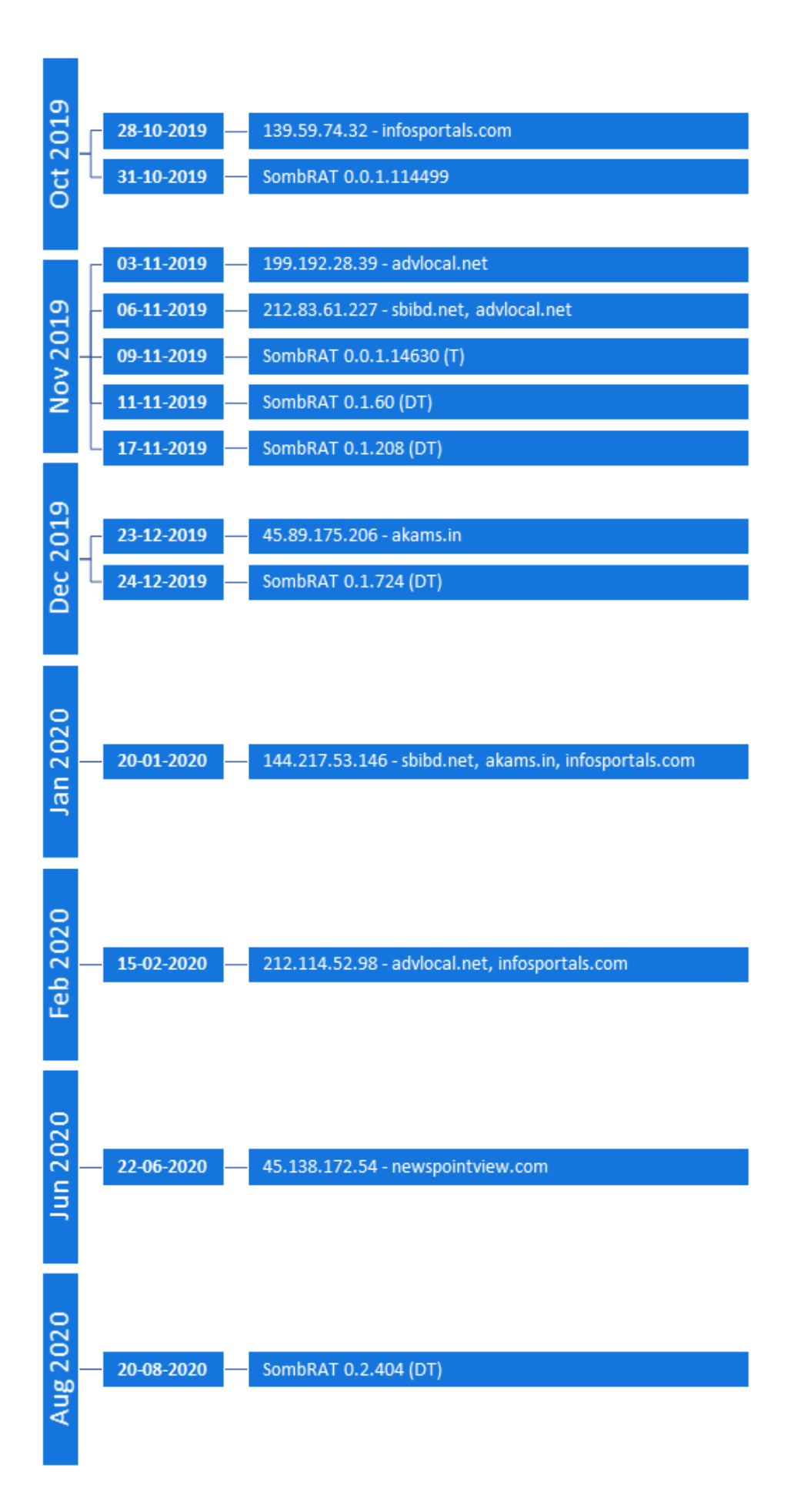

#### *Figure 23: Timeline of IP resolutions and SombRAT versions*

#### **Conclusions**

There are several factors that lead us to the assumption that the threat actor behind CostaRicto is a mercenary group:

- The toolset used in CostaRicto campaign consists of bespoke malware that appeared around October 2019 and has been rarely seen in the wild since. It therefore appears to be private to this particular adversary.
- Moreover, the constant development, detailed versioning system and well-structured code that allows for easy functionality expansion – all suggest that the toolset is part of a long-term project, rather than a one-off campaign.
- The apparent sharing of network infrastructure with a previous, seemingly unrelated phishing campaign attributed to APT28, as well as the reuse of phishing domain names as C2 servers in attacks against unrelated victims, indicates that the same entity is likely behind a diverse range of attacks.
- Finally, the diversity and geography of the victims doesn't fit a picture of a campaign sponsored by a particular state; rather, it's a mix of targets that could be explained by different assignments commissioned by disparate entities.

With the undeniable success of Ransomware-as-a-Service (RaaS), it's not surprising that the cybercriminal market has expanded its portfolio to add dedicated phishing and espionage campaigns to the list of services on offer. Outsourcing attacks or certain parts of the attack chain to unaffiliated mercenary groups has several advantages for the adversary – it saves their time and resources and simplifies the procedures, but most importantly it provides an additional layer of indirection, which helps to protect the real identity of the threat actor.

Researchers and investigators tend to group adversaries based on similar tactics, techniques and procedures, code reuse, and physical infrastructure overlap. The attribution is often derived by analyzing the nature and geography of the campaign targets in relation to geopolitical situation. However, in the case of mercenary APTs, the selection of victims might appear random and will rarely reveal a bigger picture about the motives behind the campaigns.

When dealing with threat actors that outsource their campaigns, only the entity that performed the attack can be tracked, while the actual perpetrator becomes more elusive than ever.

#### **Indicators of Compromise (IoCs):**

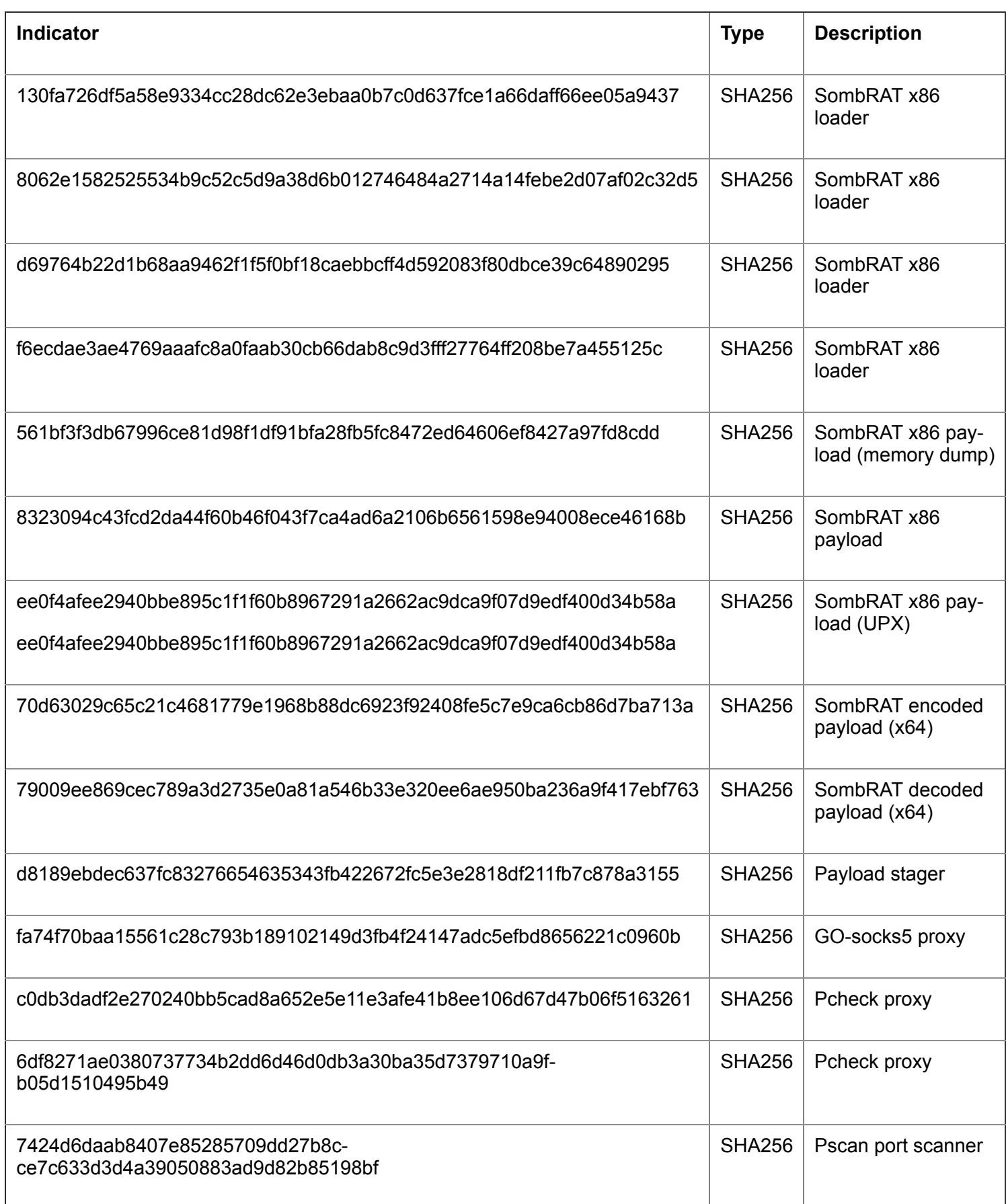

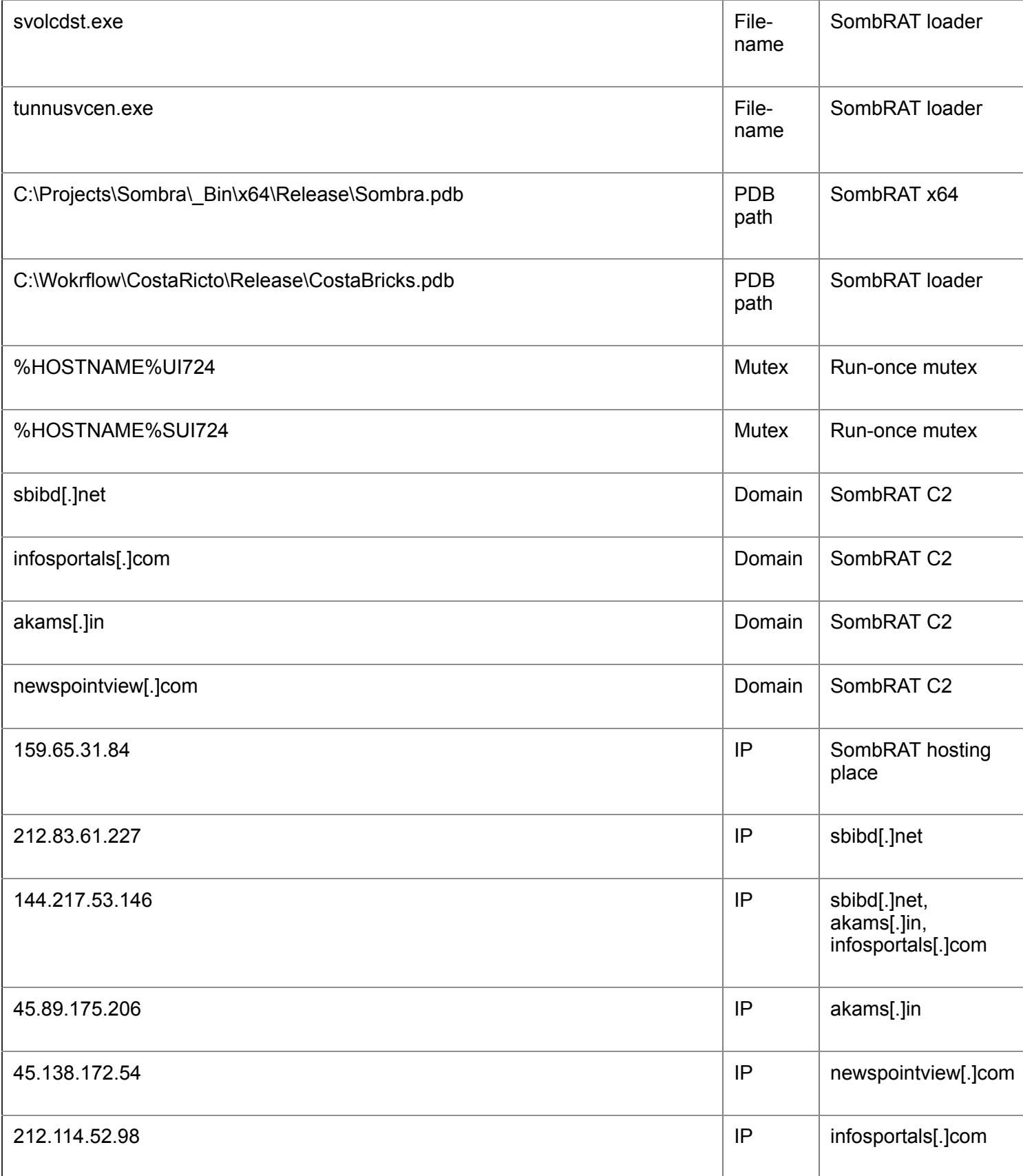

### **MITRE ATT&CK:**

 $\frac{1}{2}$ 

 $\overline{\phantom{a}}$ 

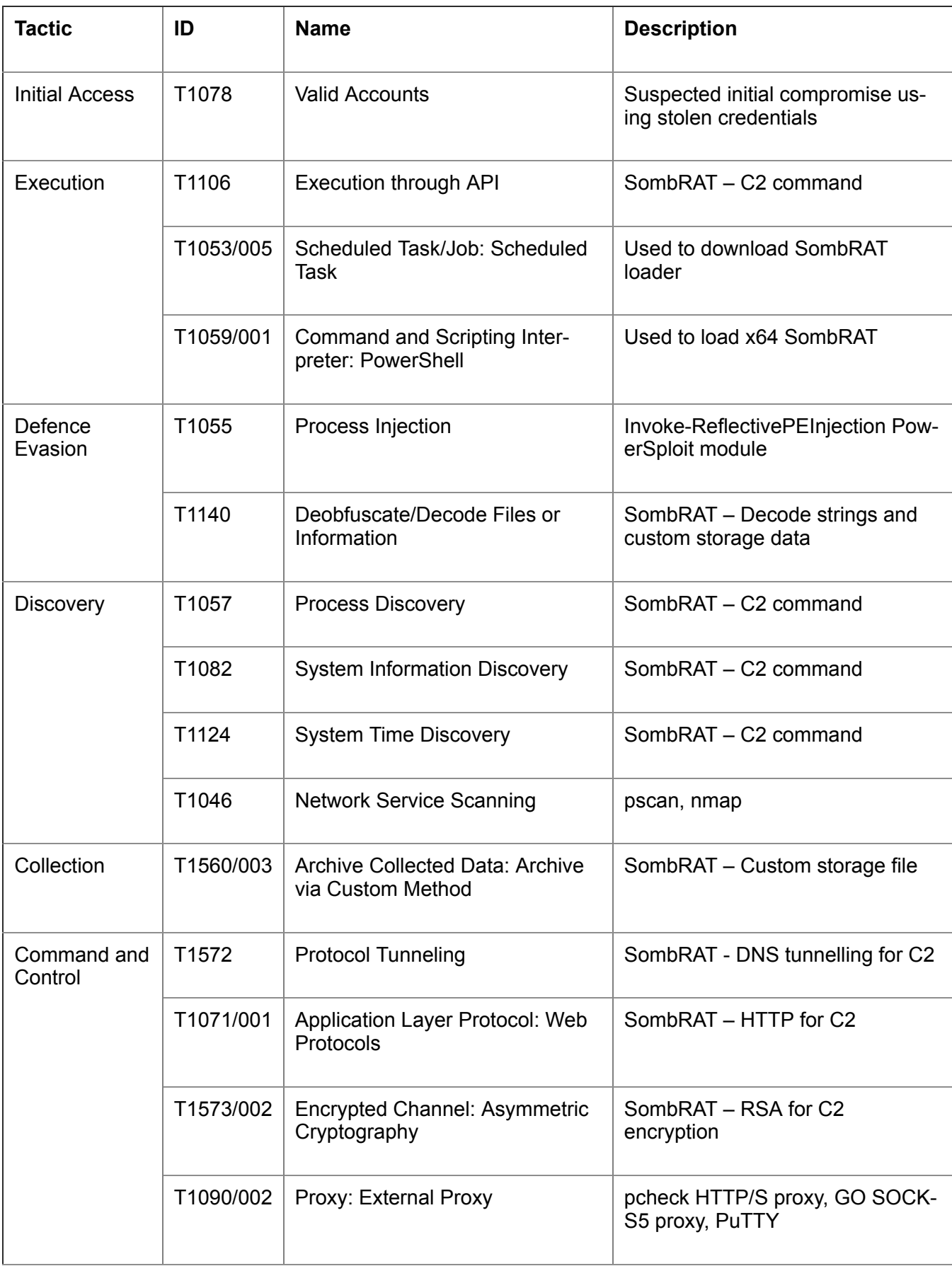

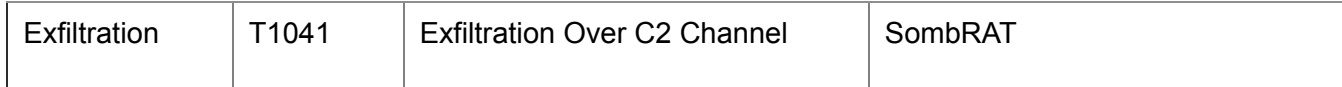

#### **Yara Hunting Rules:**

import "pe" import "hash"

#### **rule costaricto\_vm\_dropper**

{

```
 meta:
```
 description = "Rule to detect SombRAT loader by code similarity" author = "BlackBerry Threat Hunting and Intelligence Team"

strings:

 // vm class name \$classname = "VMBASERUNNER" ascii wide nocase

 // start of vm bytecode \$vmbytecode = {37C7359438C73594}

 // start of encrypted payload \$encpayload\_1 = {77D2C7AC59B2EB0DF37028AC950971FB}

 // binary string from enc payload (some payloads differ only in the header) \$encpayload\_2 = {06359D29C83125C321C201CF9AE7D1626B8F4281C33617EECE86B-D106C628FE593936F00C2C 68E28843BE5374F876840FCD1BFD014D5DEFF4BA8EB6A5FFFB24F932138B04C1BE6D5BD8B-B572B8116799AE1C8F0 D5DB774ABA4884B9E706981FC3740B4CD891F8A0EA6900D41B675CFC98A}

// vm execution loop

 \$vmcode\_1 = {8B ?? 08 8B ?? 0C 89 ?? 29 ?? C1 ?? 02 39 ?? 74 4E 83 ?? ?? 08 8D ?? ?? 8B ?? ?? 8D ?? 01 89 ?? 8B ?? ?? 66 83 ?? 08 00 75 28 8B ?? ?? 8D ?? 04 5? 5? E8 ?? ?? FF FF 8B ?? ?? 83 ?? 0C 5? 8B ?? 0C 89 ?? 5? FF ?? 14 83 C4 08 8B ?? 8B ?? 08 8B ?? 0C 89 ?? 29 ?? C1 ?? 02 39 ?? 89 ?? 75 B9}

// vm execution loop (sample from Nov 2019)

 \$vmcode\_2 = {8B ?? 4? 89 ?? 8B ?? 08 8B ?? 88 33 ?? 66 39 ?? 08 75 19 8D ?? 04 5? 8D ?? 08 E8 ?? ?? 00 00 8B ?? 8D ?? 0C 5? 5? FF ?? 5? 5? 8B ?? 8B ?? 0C 2B ?? 08 C1 ?? 02 3B ?? 75 C7}

condition:

uint16(0) == 0x5a4d and filesize  $\leq$  5MB and filesize  $\geq$  20KB and any of them }

#### **rule costaricto\_vm\_dropper\_pdb\_path**

meta:

{

 description = "Rule to detect samples with CostaRicto PDB path" author = "BlackBerry Threat Hunting and Intelligence Team" pdb\_string = "C:\\Wokrflow\\CostaRicto\\Release\\CostaBricks.pdb"

strings:

 \$a = "CostaRicto" ascii wide nocase \$b = "CostaBricks.pdb" ascii wide nocase

 \$c1 = "C:\\Wokrflow\\" ascii wide nocase \$c2 = "Release" ascii wide nocase \$c3 = ".pdb" ascii wide nocase condition: uint16(0) == 0x5a4d and filesize < 5MB and filesize > 20KB and (\$a or \$b or all of (\$c\*)) } **rule costaricto\_sobmrat\_pdb\_path** { meta: description = "Rule to detect samples with SombRAT PDB path" author = "BlackBerry Threat Hunting and Intelligence Team" pdb\_string = "C:\\Projects\\Sombra\\\_Bin\\x64\\Release\\Sombra.pdb" pdb string  $2 = "c:\p{projects}\sombra\\libraries"$  strings: \$a = "\\Projects\\Sombra\\" ascii wide nocase \$b = "Sombra.pdb" ascii wide nocase condition: uint16(0) == 0x5a4d and filesize < 5MB and filesize > 20KB and (\$a or \$b) } **rule costaricto\_backdoored\_blink** { meta: description = "Rule to detect backdoored Blink application" author = "BlackBerry Threat Hunting and Intelligence Team" strings: \$a1 = "Failed to open target application process!" \$a2 = "Machine architecture mismatch between target application and this application!" \$a3 = "Failed to create new communication pipe!" \$b = "Plauger, licensed by Dinkumware, Ltd." condition: uint16(0) == 0x5a4d and filesize < 5MB and filesize > 50KB and (\$b and 1 of  $(\text{sa}^*)$ ) } **rule costaricto\_rich\_header** { meta: description = "Rule to detect Rich header associated with CostaRicto campaign" author = "BlackBerry Threat Hunting and Intelligence Team" condition: pe.rich\_signature.toolid(0xf1, 40116) and pe.rich\_signature.toolid(0xf3, 40116) and pe.rich\_signature.toolid(0xf2, 40116) and pe.rich\_signature.toolid(0x105, 26706) and pe.rich\_signature.toolid(0x104, 26706) and pe.rich\_signature.toolid(0x103, 26706) and pe.rich\_signature.toolid(0x93, 30729) and pe.rich\_signature.toolid(0x109, 27023) and

```
 pe.rich_signature.toolid(0x97, 0) and
 pe.rich_signature.toolid(0x102, 27023)
```
**rule costaricto\_rich\_header\_august**

{

}

meta:

 description = "Rule to detect Rich header associated with CostaRicto campaign" author = "BlackBerry Threat Hunting and Intelligence Team"

condition:

```
 pe.rich_signature.toolid(0xf1, 40116) and
 pe.rich_signature.toolid(0xf2, 40116) and
 pe.rich_signature.toolid(0xf3, 40116) and
 pe.rich_signature.toolid(0x102, 26428) and
 pe.rich_signature.toolid(0x103, 26131) and
 pe.rich_signature.toolid(0x104, 26131) and
 pe.rich_signature.toolid(0x105, 26131) and
 pe.rich_signature.toolid(0x103, 26433) and
 pe.rich_signature.toolid(0x104, 26433) and
 pe.rich_signature.toolid(0x109, 26428) and
 pe.rich_signature.toolid(0x93, 30729) and
 pe.rich_signature.toolid(0xff, 26428)
```

```
}
```
{

**rule costaricto\_rich\_xor\_key**

```
 meta:
```
 description = "Rule to detect Rich header associated with CostaRicto campaign" author = "BlackBerry Threat Hunting and Intelligence Team"

condition:

 // x86 droppers pe.rich\_signature.key == 0x2e8d923f or pe.rich\_signature.key == 0x97d94c45 or

 // x86 payload pe.rich\_signature.key == 0xef257087 or pe.rich\_signature.key == 0x4f257087 or pe.rich\_signature.key == 0x1e816e7e or

 // x64 payload pe.rich\_signature.key == 0xd1e5ae6c or pe.rich\_signature.key == 0x5df9c60b

```
}
```
#### **rule costaricto\_sombrat\_unpacked**

```
{
   meta:
     description = "Rule to detect unpacked SombRAT backdoor"
     author = "BlackBerry Threat Hunting and Intelligence Team"
```

```
 strings:
   // class names
   $a1 = "PEHeadersBackup"
   $a2 = "PeLoaderDummy"
   $a3 = "PeLoaderLocal"
```

```
 $a4 = "PeLoaderBaseClass"
      $a5 = "PDTaskman"
      $a6 = "PDMessageParamArray"
      $a7 = "NetworkDriverLayerWebsockets"
      $a8 = "NetworkDriverLayerDNSReader"
      $a9 = "WaitForPluginIOCPFullyClosed"
     // substitution-encrypted strings
     $b1 = "~ydcv{}_{is}~|r" // installedlike
     $b2 = "~yq{vcqxez" // winplatform
      $b3 = "~yqxezvc~xyvttrgcrs" // informationaccepted
      $b4 = "xvsqexzdcxevpr" // loadfromstorage
      $b5 = "xvsqexzzrzxen" // loadfrommemory
      $b7 = "xgrydcxevpr" // openstorage
      $b8 = "g{bp~y{xvstxzg{rcr" // pluginloadcomplete
     $b9 = "g{bp-yby{xvs}}" // pluginunload
      // AES-encrypted strings
      $c1 = {44 5B 7F 52 0C 13 52 1A 16 45 4C 75 65 72 60 53}
     // RSA public key
      $d1 = {EF C9 77 B9 A3 8E 48 92 77 C8 E1 E1 0C 46 35 2B}
   condition:
     uint16(0) == 0x5a4d and filesize \leq 5MB and filesize > 20KB and any of them
}
rule costaricto_pcheck_proxy
{
   meta:
      description = "Rule to detect a custom proxy tool related to the CostaRicto campaign"
      author = "BlackBerry Threat Hunting and Intelligence Team" 
   strings:
      $a = "exe.exe host host_port proxy_host proxy_port"
      $b = "Tool jobs done"
   condition:
     uint16(0) == 0x5a4d and filesize < 500KB and filesize > 10KB and ($a or $b)
}
rule costaricto_pscan_port_scanner
{
   meta:
      description = "Rule to detect a custom proxy tool related to the CostaRicto campaign"
      author = "BlackBerry Threat Hunting and Intelligence Team" 
   strings:
      $a1 = "Invalid arguments count (ver "
      $a2 = "Example: ./pscan"
     $a3 = "127-130.0.0.1"$b1 = "[output.txt]' $b2 = "Invalid ip address range"
   condition:
     uint16(0) == 0x5a4d and filesize < 500KB and filesize > 10KB and any of (\text{sa}^*) or all of (\text{sb}^*)}
```
# **IDAPython Scripts:**

#!/usr/bin/python **import** sys**,** os**,** struct**,** array fin **=** sys**.**argv**[**1**]** fout **=** "%s\_decoded" **%(**fin**)** f **=** open**(**fin**,** "r+w+b"**)** f2 **=** open**(**fout**,** "w+b"**)** encsize **=** os**.**path**.**getsize**(**fin**) /** 4 key\_1 **=** 0x14820285 key\_2 **=** 0x26820323 key\_3 **=** 0x35223562 key\_4 **=** 0x41256421 cst\_1 **=** 0x61C88647 cst\_2 **=** 0x9E3779B9 enc **=** array**.**array**(**'I'**)** enc**.**read**(**f**,** encsize**)**  $i = 0$ **while** i **<** encsize**:** encdw\_1 **=** enc**[**i**]** encdw\_2 **=** enc**[**i**+**1**]** tmp\_1a **=** encdw\_1 **<<** 4 **&** 0xffffffff tmp\_1b **=** encdw\_1 **>>** 5 **&** 0xffffffff tmp\_1c **=** encdw\_1 **-** cst\_1 **&** 0xffffffff tmp  $2a = \text{tmp}$  1a **+** key 3 & 0xffffffff  $tmp_2b = tmp_1b + key_4 & 0x$  tmp\_3 **=** tmp\_2a **^** tmp\_1c keydw $2 = \text{tmp } 3$  **^** tmp 2b decdw\_2 **=** encdw\_2 **-** keydw\_2 **&** 0xffffffff magic\_1 **=** decdw\_2 **<<** 4 **&** 0xffffffff magic\_2 **=** decdw\_2 **>>** 5 **&** 0xffffffff key\_1a **=** key\_1 **+** magic\_1 **&** 0xffffffff key\_2a **=** key\_2 **+** magic\_2 **&** 0xffffffff cst\_2a **=** cst\_2 **+** decdw\_2 **&** 0xffffffff tmp\_5 **=** key\_1a **^** cst\_2a keydw\_1 **=** tmp\_5 **^** key\_2a decdw\_1 **=** encdw\_1 **-** keydw\_1 **&** 0xffffffff data1 **=** struct**.**pack**(**'I'**,** decdw\_1**)** data2 **=** struct**.**pack**(**'I'**,** decdw\_2**)** f2**.**seek**(**i**\***4**)** f2**.**write**(**data1**)** f2**.**seek**(**i**\***4**+**4**)** f2**.**write**(**data2**)**  $i = i + 2$ 

*Figure 24: SombRAT payload decryption script*

```
import idc, idaapi, idautils
import idautils
import string, array, struct, binascii
def isprintable(s, codec='ascii'):
   try: s.decode(codec)
   except UnicodeDecodeError: return False
   else: return True
def get_int(addr):
   return struct.unpack('I', get_bytes(addr, 4))[0]
def add_comment(offset, comment):
   idc.MakeComm(offset, comment)
   target = idc.DfirstB(offset)
   while target != BADADDR:
      idc.MakeComm(target, comment)
      target = idc.DnextB(offset, target)
def substitution(start, size, patch):
   dec = ""
   enclen = size
   plain = "`abcdefghijklmnopqrstuvwxyz{|}~H&\x7F"
   key = "wvutsrqp\x7F~}|{zyxgfedcba`onmlkji&Hh"
   if len(key) != len(plain):
      warning("Lenght differs!")
  i = 0 for i in range(enclen):
      c = Byte(start + i)
      idx = key.find(str(chr(c)))
      if idx != -1:
        c = plain[idx]
      else:
        c = str(chr(c))
     dec = dec + c if patch == True:
        patch_byte(start + i, c)
      i += 1
   return dec
# iterate over all segments
for s in idautils.Segments():
   if ".data" in idc.SegName(s):
      start = idc.GetSegmentAttr(s, idc.SEGATTR_START)
      end = idc.GetSegmentAttr(s, idc.SEGATTR_END)
      num = 0
      while start < end - 4:
        if get_int(start) == 0:
           enclen = get_int(start+4)
           encstrcheck = get_int(start+8)
           if enclen > 1 and enclen < 100 and encstrcheck > 0x2020:
              encstr = idc.get_bytes(start+8, enclen)
```
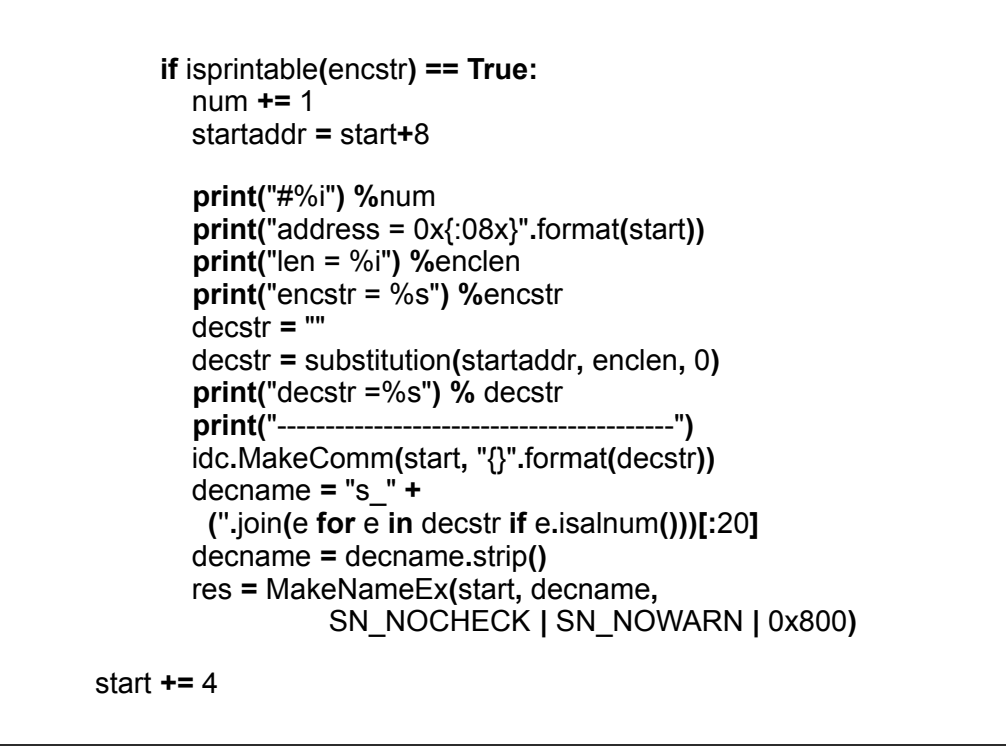

*Figure 25: SombRAT string decoding IDA Python script (for x86 payloads)*

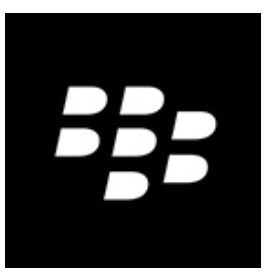

# **About The BlackBerry Research and Intelligence Team**

The BlackBerry Research and Intelligence team examines emerging and persistent threats, providing intelligence analysis for the benefit of defenders and the organizations they serve.

[Back](javascript:history.back())

© 2020 BlackBerry Limited. All rights reserved.